# **Internship Report**

Internship report submitted in partial fulfilment of the requirement for the degree

of

Bachelor of Technology in

# **Computer Science and Engineering**

By

Rishabh Bhanot (171338) Under the supervision of Mrs.Parasakthi Balakrishnan

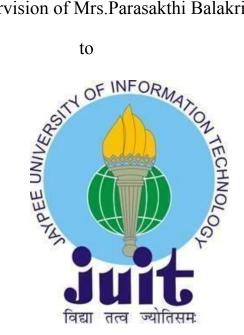

Department of Computer Science & Engineering and Information Technology

Jaypee University of Information Technology Waknaghat, Solan-173234, Himachal Pradesh

**Project Report Undertaking** 

I Mr.Rishabh Bhanot -Roll No. 171338 Branch CSE is doing my internship with

Cognizant Technology Solutions India Private Limited from 27/Feb/2021 to

16/Aug/2021

As per procedure I have to submit my project report to the university related to my

work that I have done during this internship.

I have compiled my project report. But due to COVID-19 situation my project mentor

in the company is not able to sign my project report.

So I hereby declare that the project report is fully designed/developed by me and no

part of the work is borrowed or purchased from any agency. And I'll produce a

certificate/document of my internship completion with the company to TnP Cell

whenever COVID-19 situation gets normal.

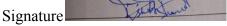

Name RISHABH BHANOT

Roll No. 171338

Date 21st May 2021

Candidate's Declaration

I hereby declare that the work presented in this report entitled "Internship Report"

in partial fulfillment of the requirements for the award of the degree of **Bachelor of** 

Technology in Computer Science And Engineering submitted in the department

of Computer Science & Engineering and Information Technology, Jaypee

University of Information Technology Waknaghat is an authentic record of my own

work carried out over a period from Mar 2021 to May 2021 under the supervision

of Mrs.Parasakthi Balakrishnan(Trainer at Cognizant).

The matter embodied in the report has not been submitted for the award of any

other degree or diploma.

Timbo June

Student Signature

Rishabh Bhanot

171338

This is to certify that the above affirmation made by the candidate is true to the best

of my knowledge.

Mrs.Parasakthi Balakrishnan

(Trainer at Cognizant)

Dated: 21st May 2021

i

Acknowledgement

This is a matter of pleasure for me to acknowledge my deep sense of gratitude to

Jaypee University and my college, Jaypee university of information technology for

giving me an opportunity to explore my abilities via this internship programme. I

would like to express my sincere gratitude to our TnP officer, Mr. Pankaj kumar and

our faculty Coordinator, Dr. Nafis U Khan for this opportunity. I also wish to

express my gratitude to my internship supervisor, for their valuable guidance and

advice in completing this project.

I would like to record my sincere appreciation and gratitude towards all the officials

and employees of cognizant, without whose kind assistance, my internship program

would not have succeeded. The facts and other vital information provided by them

have contributed towards making this report as comprehensive as possible. I am

indeed thankful to them.

Last but not the least, I would like to express my sincere thanks to all my family

members, friends and well-wishers for their immense support and best wishes

throughout the internship duration and the preparation of this report. I believe that

this report will be a valuable asset not only for academic institution, but will also be

useful for all those who are interested to learn about internship experiences in

auditing and consulting firm.

Date: 21th May 2021

ii

## **Abstract**

A Gen-C job, you'll be assigned to a specific organisation for the duration of your internship. They arranged for her to participate in a 12-week internship that included educational workshops, webinars, Udemy courses, and group work assignments.

a large IT company based in the United States and India Cognizant employed a large number of Indians last year, and it now employs about 3 lakh employees. The Cognizant Corporation also recruits and hires international workers from all around the globe.

Cognizant offers a variety of roles in the firm, including creator, tester, and boss, but each job requires a year of preparation after the internship.

## **TABLE OF CONTENTS**

| Chapter 1 Introduction                       | 1  |
|----------------------------------------------|----|
| 1.1 Background:                              | 1  |
| 1.2 Values                                   | 2  |
| 1.3 Objectives                               | 2  |
| Chapter 2:Introduction                       | 3  |
| 2.1 Stage 1 – QEA Basics                     | 3  |
| 2.2 Week 1                                   | 3  |
| 2.2.1 Concepts Studied.                      | 4  |
| 2.2.2 Assignments                            | 5  |
| Chapter 3 Java Programming Fundamentals      | 11 |
| 3.1 Week-2                                   | 11 |
| 3.1.1 Java Overview                          | 12 |
| 3.1.2 JVM                                    | 13 |
| 3.1.3 Java Identifiers                       | 14 |
| 3.1.4 Data Types                             | 14 |
| 3.1.5 Variables                              | 15 |
| 3.1.6 Type Conversion                        | 16 |
| 3.1.7 Loops                                  | 18 |
| 3.1.8 Decision Making                        | 18 |
| 3.1.9 Access Modifiers                       | 18 |
| 3.1.10 Inheritance                           | 18 |
| 3.1.11 Constructors                          | 19 |
| 3.1.12 Interfaces                            | 19 |
| 3.1.13 Abstraction                           | 20 |
| 3.1.14 Encapsulation                         | 20 |
| 3.1.15 Runtime Polymorphism                  | 20 |
| 3.2 Week-3                                   | 21 |
| 3.2.1 Collections                            | 21 |
| 3.2.2 Iterators                              | 21 |
| 3.2.3 ArrayList                              | 21 |
| 3.2.4 HashMap                                | 22 |
| 3.2.5 Sets                                   | 22 |
| 3.2.6 Exception Handling                     | 22 |
| 3.2.7 File Handling                          | 22 |
| 3.3 Week-4                                   | 23 |
| 3.3.1 JDBC                                   | 23 |
| Chapter 4: Web User Interface And DATASOURCE | 25 |
| 4.1 Week 6                                   | 25 |
| 4.1.1 HTML                                   | 28 |
| 4.1.2 XML                                    | 28 |
| 4.1.3 JSON                                   | 29 |
| 4.2 Week 7                                   | 30 |
| 4.2.1 Javascript                             | 31 |

| Reference                 | 46 |
|---------------------------|----|
| 5.1 Conclusion            | 45 |
| Chapter 5 Conclusion      | 45 |
| 4.4.4 Multiple Tables     | 42 |
| 4.4.3 Aggregate Functions | 41 |
| 4.4.2 Queries             | 40 |
| 4.4.1 SQL Manipulation    | 38 |
| 4.4 Week 9 and Week 10    | 38 |
| 4.3.2 Bootstrap           | 34 |
| 4.3.1 CSS                 | 33 |
| 4.3 Week 8                | 32 |

## **Chapter 1 Introduction**

## 1.1 Background:

To get a Gen-C position, you would take a position in a certain organisation until the internship is over. They placed her in an internship that was 12 weeks in length, which consisted of training programs, webinars, Udemy classes, and project work projects.

a big American and Indian IT firm A great number of people from India were hired by Cognizant last year, and it has about 3 lakh workers. The Cognizant Corporation often attracts and employs foreign employees from around the world.

Cognizant provides different positions in the business including developer, tester, and manager but before making the decision to work there is a year of planning after the internship for each.

Cognizant offers compensation to interns and is about Rs.12,000 a month over the internship time. A thousand dollars comes in cash, but Rs.12000 gets reduced by the levy. This internship takes on a bit of a sliding scale. It changes depending on what kind of job the intern takes. With a developer profile, it may be only 4 months, but with QEA, it is as long as 6. It will vary between the cognizant variation for the students, but it's all based on the assimilatory measure, and first arrive, first done.

Cognizant's task, vision, value proposition, and creative/strategic goals

Cognizant goal is to put the newly hired talent into training. All who were invited were offered an internship with organization

In addition to trainees, every year many colleges give associateships to graduates of cognizant courses of study. This candidate is impressive, since he or she comes from all across India.

They put a lot of time, effort,resources,and money into teaching the intern before they start doing it in the real world

Students who are newly hired will go into our ongoing onboarding training course so long as they are either a college graduate or college graduates.

#### 1.2 Values

By and large, these are the ideals of the organisation:

Their biggest asset is the employees. To keep high-quality partnerships with our customers, knowledgeable peers, retailers, the suppliers, community leaders, and

the general public, we have to treat all of them with dignity.

We are working to gain long-term consumer satisfaction through respecting each individual's company and customer interests, as well as doing so with utmost dedication and honesty, and we want to have a long-term and positive impact on each customer by serving as an impartial adviser.

Everyone in the company will uphold the commitments to excellence, justice, integrity, and professionalism in all of their operations.

## Keys to Success:

- 1. Be out front and truthful in the completion of the project.
- 2. finish the project on schedule.
- 3. How can you finish the job?
- 4. Finish the job on budget.
- 5. SMEs, personal trainers, and mentors will all be very helpful if you make an effort to pick up their advice and take it in.
- 6. An eager, open student is always a good student.

## 1.3 Objectives

In order to concentrate on what we are the company doing best, Cognizant would aim to focus on a few areas and be a national market leader.

In Expanding the company to be simultaneously growth-inducing and manageable.

## **Chapter 2:Introduction**

## 2.1 Stage 1 – QEA Basics

I was recruited before I began QEA. This is a similar training to SDET, but we have to master additional software and do research assignments for the duration of the SDET internship.

#### 2.2 Week 1

Throughout the internship, all of the competency-based classes must be complete (not only the Udemy ones).

Since reading about the core quality assurance concepts in week 1, we worked on things like practical monitoring and app testing.

following the online Udemy courses, we performed a quick hands-on, which was required for all interns, and then a lengthy final exam which was used for the performance assessment.

As critical as covering all the bases of QEA,Agile, and black box and white box testing was for the creative part of this week, so that we will be able to design effectively

It has given some research techniques in addition to spreadsheets as well.

#### 2.2.1 Concepts Studied.

- 1. Flexible testing: reflects the principles of agile product growth. In contrast to the Waterfall testing, Agile testing can begin early in a project and works together with progress. The Agile Testing approach is non-iterative, not done in a certain order, but it is done during the creation phase.
- 2. A test plan for agile: Includes test data specifications, test environment conditions, and results from the previous version. Agile technique, as opposed to waterfall methodology, puts the focus on writing and revising a test plan each time a release is done. Agile test programmes usually include:
- 1. Elements which are being experimented with
- 2. Often known as either as function checking
- 3. loading and stress testing
- 4. Minimizing risk in the infrastructure Strategy implementation and Milestones

For agile testing, there are four distinct phases: planning, doing, studying, optimising, transitioning, and sustaining.

To see if a system works or not Which is part of the testing phase to ensure that consistency goals are met. "Verification" and "as well as "validation" are

components of the whole software development phase." The term "software testing" should not be limited to a single action. The methodical set of operations aid in the validation of your applications. The life cycle of software testing is referred to as an STLC.

The Creativity Phases Any STLC has the following six stages:

- 1. Analysis of Requirements
- 2. Test Preparation
- 3. The development of test cases and the establishment of a test environment
- 4. Execution of the Test
- 5. Closure of the Test Cycle

Entry and Expiry: Exit criteria to be completed includes beginning to end, end to beginning, and beginning to end (STLC)

In the Entry Criteria column are all the prerequisites for the experiment; before the experiment may begin, these must be completed.

Exit conditions can be described as those activities that must be completed prior to testing.

It is the first of two phases of the quality assurance process, where a senior QA manager outlines the test strategy, the commitment, and expense expectations. Tools, research setting, test constraints, and testing times are almost all predetermined, The test plan is over.

Writing a research schedule and approach with different testing methods

Selecting a test tool,apportioning effort among various test cases,testing various functions,determining roles and resources

unbiased research A manager in charge of project quality assurance decides on a research strategy and estimates how much time and money the project would take to test it as well. The tools, research setting, as well as the test design specification, test length, and testing requirements are also decided. The plan of action (Test Plan) is developed in the same process.

The following are the most popular varieties of Black Box Testing:

Functional research has two dimensions: the outer layer and the inner layer.

Non-functional research is looking for parameters rather than technical features, such as performance and scalability, when functionality is tested using black-box testing.

In order to guarantee the new technology does not affect the existing code, regression testing is done before going live, as modifications are made, updates are

performed, even when everything is run to see that everything still works properly.

The following are the most common test techniques in black box technology.

Same equivalence reducing the amount of research cases while ensuring complete test coverage

Limit Checking: Limit testing focuses on the limit values defined at the limits. To test if a value set is suitable to the scheme, you may use this tool. The less the test cases you have, the better, in my opinion. It is preferable for devices whose numbers of inputs lie between a certain set.

For judgement tables, testing conditions and outcomes are arrayed in a row. There are six columns in a list; each has a different combination.

White box testing is a software testing strategy which requires looking within the product and at its architecture to see if its functionality and design are sound, and finding any flaws in the input-output framework. In addition to "white box checking", "open box testing", "transparent box testing", and "glass testing", it is often classified as "code-based testing", "glass testing", and "code-based", "observable" Not only is it part of the software engineering methodology known as Box Testing, but it's also one of two components

A number of research approaches can be referred to as 'creative' when they are applied to evaluate the programme, the code, or a particular software package's creativity. A number of form classes follows:

Memory leaks can be tested regularly. Memory leaks are very often seen in slow-running applications. When you have a memory-leaking application, you need a specialised software testing specialist who knows about finding latent problems with slow-running software.

checking and iterating." It is not uncommon for unit research to be the first kind of testing done. Each new piece of code goes through unit testing as it is created. The primary responsibility of the compiler is to verify the correctness of the software. Testing also means writing a small amount of code, writing a single function, or writing simple classes before going on to the next level. In the early stages of software production, unit testing helps to find many of the problems. Bugs are less costly and simpler to track down at this point.

Code coverage is widely adopted as an effective tool for White box checking. code coverage informs us which tests have been executed, and which have not. It finds software components that aren't exercised in the test suite. When the weak points of the app have been identified, you verify the unknowns in the test cases, improving

the overall consistency of the product.

In the software testing phase, any comment that can be made is done.

Any branch approach that is examined in the research and development of a programme is part of the single source methodology.

## 2.2.2 Assignments

## 1. Hotel Booking

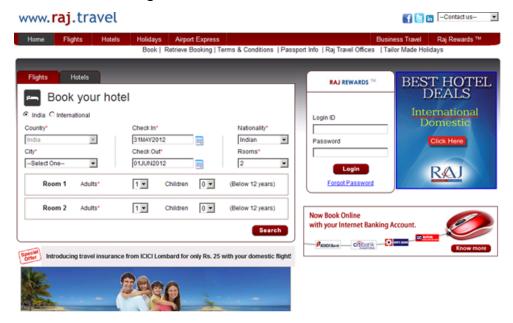

Fig 2.1 User Interface Provided

Table 2.1 Possible Test Scenarios with scenario ID

| Module      | Scenario ID | Scenario Name                                         | Scenario Description                                                            | Requirement id |
|-------------|-------------|-------------------------------------------------------|---------------------------------------------------------------------------------|----------------|
| RAJ TRAVELS | TSID_001    | Search for hotels with valid inputs in India          | Verify and Check the functionalities for hotel booking by giving valid inputs   | 1              |
|             | TSID_002    | Search for hotels with invalid inputs in India        | Verify and Check the functionalities for hotel booking by giving invalid inpu   | 1              |
|             | TSID_003    | Search for hotels with valid input in International   | Verify and Check the functionalities for hotel booking by giving valid inputs   | 2              |
|             | TSID_004    | Search for hotels with invalid input in International | a Verify and Check the functionalities for hotel booking by giving invalid inpu | 2              |
|             |             |                                                       |                                                                                 |                |
|             |             |                                                       |                                                                                 |                |
|             |             |                                                       |                                                                                 |                |
|             |             |                                                       |                                                                                 |                |
|             |             |                                                       |                                                                                 |                |
|             |             |                                                       |                                                                                 |                |
|             |             |                                                       |                                                                                 |                |
|             |             |                                                       |                                                                                 |                |
|             |             |                                                       |                                                                                 |                |
|             |             |                                                       |                                                                                 |                |
|             |             |                                                       |                                                                                 |                |

Table 2.2 All Possible Test Cases with the Given Constraint

| Test Scenario ID | Testoaseid  | Test case description                                                                                                    | Prerequisites                                                                                                    | Steps to esecute                                            | Expected results                                                                                                   |
|------------------|-------------|----------------------------------------------------------------------------------------------------|----------------------------------------------------------------------------------------------------|-------------------------------------------------------------|----------------------------------------------------------------------------------------------------|
| rsap oor         | TOID 001    | Search for Hotels in India with Valid Input                                                                                                    | Flai Travels vehicle launched and the radio button where it is mentioned India should be selected                                                                                                    | 1/Select cits name from the list box                        | The relected city displaced                                                                                        |
|                  |             |                                                                                                    |                                                                                                    | 2.1Select check in date from the check in list box          | Check in date selected displaced                                                                                   |
|                  |             |                                                                                                    |                                                                                                    | 3 Kielect Check-out date from Check-out list box            | Check-out date should be displaced                                                                                 |
|                  |             |                                                                                                    |                                                                                                    | 4.1Select Number Of Rooms from the rooms list box           | Number Of rooms selected displaced                                                                                 |
|                  |             |                                                                                                    |                                                                                                    | 5 Gelect Number of adults from adults list box              | Number of adults extend should be displayed                                                                        |
|                  |             |                                                                                                    |                                                                                                    | 6. (Select Number of children form children list box        | Number of children entered about to displayed                                                                      |
|                  |             |                                                                                                    |                                                                                                    | 7. Click on the Search button                               | The locaric matching the otheria entered should be displaced                                                       |
| rsip ooz         | TOD 002     | Search for Hotels in India with invalid input                                                                                                    | Rai Travels website launched and the radio button where it is mentioned India should be selected                                                                                                    | 1. Select invalid oits name from the list box               | The selected city is invalid so an error message should be displaced to the user                                   |
| SID 002          | 100 00      | Search for Provide in India with Invalid Input                                                                                                    | Fig. If alved vegane success and the lago buston share it is marrioned most product a selected                                                                                                    | 2 Gelect sheek-in date from the sheek-in list box           | Check-in date celected displaced                                                                                   |
|                  |             |                                                                                                    |                                                                                                    | 3. Select Check-out date from Check-out fat box             | Check-out date should be displayed                                                                                 |
|                  |             |                                                                                                    |                                                                                                    |                                                             |                                                                                                    |
|                  |             |                                                                                                    |                                                                                                    | 4 'Select Number Of Flooms from the rooms list box          | Number Of rooms selected displayed                                                                                 |
|                  |             |                                                                                                    |                                                                                                    | 5. (Select Number of adults from adults fat box             | Number of adults entered should be displayed                                                                       |
|                  |             |                                                                                                    |                                                                                                    | 6 (Select Number of children form children list box         | Number of children entered should be displayed                                                                     |
|                  |             |                                                                                                    |                                                                                                    | 7.)Click on the Search button                               | No hotels matching the criteria entered should be displayed as we entered one insulid input and give error message |
|                  | TCID 003    | Search for Hotels in India with invalid input                                                                                                    | Raj Travels website launched and the radio button where it is mentioned India should be selected                                                                                                    | 1)Select city name from the list box                        | The selected one displaced                                                                                         |
|                  |             |                                                                                                    |                                                                                                    | 2  Select invalid check-in date from the check-in list box  | Check-in date selected is invalid so an error message should be displayed to user                                  |
|                  |             |                                                                                                    |                                                                                                    | 3 'Select Check-out date from Check-out list box            | Check-out date should be displaced                                                                                 |
|                  |             |                                                                                                    |                                                                                                    | 4. (Select Number Of Flooms from the rooms list box         | Number Of rooms selected displayed                                                                                 |
|                  |             |                                                                                                    |                                                                                                    | 5.1Select Number of adults from adults list box             | Number of adults entered should be displayed                                                                       |
|                  |             |                                                                                                    |                                                                                                    | 6. ISelect Number of children form children for box         | Number of children entered should be displaced                                                                     |
|                  |             |                                                                                                    |                                                                                                    | 7. Click on the Search button                               | No hotels matching the criteria entered should be displaced as we entered one invalid input and give error message |
|                  | William con | decorate and the same of the same                                                                                                    | B. B                                                                                                    |                                                             |                                                                                                    |
|                  | TOD 664     | Search for Hotels in India with invalid input                                                                                                    | Raj Travels website launched and the radio button, where it is mentioned India should be selected.                                                                                                    | 1)Select city name from the list box                        | The zelected city displayed                                                                                        |
|                  |             |                                                                                                    |                                                                                                    | 2. (Select check-in date from the check-in list box         | Check in date selected displayed                                                                                   |
|                  |             |                                                                                                    |                                                                                                    | 3. (Select Invalid Check-out date from Check-out list box   | Check-out date selected is invalid so an error message should be displayed to user                                 |
|                  |             |                                                                                                    |                                                                                                    | 4 'Gelect Number Of Flooms from the rooms list box          | Number Of cooms selected displaced                                                                                 |
|                  |             |                                                                                                    |                                                                                                    | 5 (Select Number of adults from adults list box             | Number of adults entered should be displayed                                                                       |
|                  |             |                                                                                                    |                                                                                                    | 6 (Select Number of children form children list box         | Number of children entered should be displaced                                                                     |
|                  |             |                                                                                                    |                                                                                                    |                                                             | number of charter extend shouldor displayed                                                                        |
|                  |             |                                                                                                    |                                                                                                    | 7.)Click on the Search button                               | No hotels matching the criteria entered should be displayed as we entered one invalid input and give error message |
|                  | TCID 005    | Search for Hotels in India with invalid input                                                                                                    | Baj Travels website launched and the radio button where it is mentioned India should be selected                                                                                                    | 1)Select city name from the list box                        | The selected city displayed                                                                                        |
|                  |             |                                                                                                    |                                                                                                    | 2.15 elect check in date from the check in fat box          | Check-in date selected displaced                                                                                   |
|                  |             |                                                                                                    |                                                                                                    | 3 (Select Check-out date from Check-out firt box            | Check-out date should be displaced                                                                                 |
|                  |             |                                                                                                    |                                                                                                    | 4. Gelect insulid Number Of Flooms from the rooms list box  | Number Of cooms relected is insulid to an error message should be displayed to user                                |
|                  |             |                                                                                                    |                                                                                                    | 5 Gelect Number of adults from adults list box              |                                                                                                    |
|                  |             |                                                                                                    |                                                                                                    |                                                             | Number of adults entered should be displayed                                                                       |
|                  |             |                                                                                                    |                                                                                                    | 6. (Select Number of children form children list box        | Number of children entered should be displayed                                                                     |
|                  |             |                                                                                                    |                                                                                                    | 7.)Click on the Search button                               | No hotels matching the oftenia entered should be displaced as we entered one invalid input and give error message  |
|                  | TOID 006    | Search for Hotels in India with invalid input                                                                                                    | Rai Travels website launched and the radio button where it is mentioned India should be selected                                                                                                    | 1)Select city name from the list box                        | The selected one displaced                                                                                         |
|                  |             |                                                                                                    |                                                                                                    | 2.1Select check in date from the check in list box          | Check in date selected displaced                                                                                   |
|                  |             |                                                                                                    |                                                                                                    | 3  Select Check-out date from Check-out fat box             | Check-out date should be displayed                                                                                 |
|                  |             |                                                                                                    |                                                                                                    | 4. Select Number Of Flooms from the rooms list box          | Number Of rooms selected displayed                                                                                 |
|                  |             |                                                                                                    |                                                                                                    |                                                             |                                                                                                    |
|                  |             |                                                                                                    |                                                                                                    | 5. (Select invalid Number of adults from adults list box    | Number of adults entered is invalid so an error message should be displayed to user                                |
|                  |             |                                                                                                    |                                                                                                    | 6. (Select Number of children form children list box        | Number of children entered should be displayed                                                                     |
|                  |             |                                                                                                    |                                                                                                    | 7.)Click on the Search button                               | No hotels matching the citeria entered should be displayed as we entered one invalid input and give error message  |
|                  | TCID 007    | Search for Hotels in India with invalid input                                                                                                    | Baj Travels website launched and the radio button where it is mentioned India should be selected.                                                                                                    | 1) Select city name from the list box                       | The selected city displaced                                                                                        |
|                  |             |                                                                                                    |                                                                                                    | 2 (Select check in date from the check in list box          | Check in date selected displaced                                                                                   |
|                  |             |                                                                                                    |                                                                                                    | 3 Select Check-out date from Check-out list box             | Check-out date should be displaced                                                                                 |
|                  |             |                                                                                                    |                                                                                                    |                                                             |                                                                                                    |
|                  |             |                                                                                                    |                                                                                                    | 4.  Select Number Of Rooms from the rooms list box          | Number Of rooms selected displayed                                                                                 |
|                  |             |                                                                                                    |                                                                                                    | 5. (Select Number of adults from adults fat box             | Number of adults entered is displayed                                                                              |
|                  |             |                                                                                                    |                                                                                                    | 6.)Select invalid Number of children form children list box | Number of children entered in invalid no an error message should be displayed to user                              |
|                  |             |                                                                                                    |                                                                                                    | 7. Killick on the Search button                             | No hotels matching the cities a extend should be displaced as we extered one invalid input and one error message   |
| rsid ooc         | TCID 000    | Search for Hotels in International with valid input                                                                                                    | Raj Travels website launched and the radio button where it is mentioned international should be selected                                                                                                    | 1)Select city name from the list box                        | The selected city displayed                                                                                        |
| 180 100          | 1000 000    | Action to the Control of the Control of the Control | THE PERSON NAMED IN COLUMN TO PERSON NAMED IN COLUMN TO PERSON NAMED I |                                                             |                                                                                                    |
|                  |             |                                                                                                    |                                                                                                    | 2.) Select skesk in date from the sheck-in list box         | Check in date selected displayed                                                                                   |
|                  |             |                                                                                                    |                                                                                                    | 3) Select Check-out date from Check-out list box            | Check-out date should be displaced                                                                                 |
|                  |             |                                                                                                    |                                                                                                    | 4.)Select Number Of Rooms from the rooms list box           | Number Of rooms selected displayed                                                                                 |
|                  |             |                                                                                                    |                                                                                                    | 5.1Select Number of adults from adults fist box             | Number of adults entered should be displayed                                                                       |
|                  |             |                                                                                                    |                                                                                                    | 6. (Select Number of children form children fast box        | Number of children entered about the displayed                                                                     |
|                  |             |                                                                                                    |                                                                                                    | 7. Klick on the Search button                               | The hotels matching the criteria entered should be displaced                                                       |
|                  |             |                                                                                                    | L                                                                                                    |                                                             |                                                                                                    |
| SED 004          | TCID 009    | Search for Hotels in International with invalid input                                                                                                    | Flaj Travels vebsite launched and the radio button where it is mentioned international should be selected                                                                                                    | 1.) Select invalid cits name from the list box              | The selected city is invalid so an error message should be displayed to the user                                   |
|                  |             |                                                                                                    |                                                                                                    | 2 (Select skesk-in date from the check-in list box          | Check in date selected displayed                                                                                   |
|                  |             |                                                                                                    |                                                                                                    | 3 Select Check-out date from Check-out list box             | Check-out date should be displaced                                                                                 |
|                  |             |                                                                                                    |                                                                                                    | 4. Select Number Of Rooms from the rooms list box           | Number Of rooms selected displayed                                                                                 |
|                  |             |                                                                                                    |                                                                                                    | 5 (Select Number of adults from adults for box              |                                                                                                    |
|                  |             |                                                                                                    |                                                                                                    |                                                             | Number of adults entered should be displayed                                                                       |
|                  |             |                                                                                                    |                                                                                                    | 6.) Select Number of children form children list box        | Number of children entered should be displayed                                                                     |
|                  |             |                                                                                                    |                                                                                                    | 7.)Click on the Search button                               | No hotels matching the criteria entered should be displayed as we entered one invalid input and give error message |
|                  | TCID 0000   | Search for Hotels in International with invalid input                                                                                                    | Flai Travels website launched and the radio button where it is mentioned international should be selected                                                                                                    | 1/Gelect cits name from the list box                        | The selected city displaced                                                                                        |
|                  |             |                                                                                                    |                                                                                                    | 2. 'Gelect invalid check-in date from the check-in list box | Check-in date selected invalid and error message should be displayed to user                                       |
|                  |             |                                                                                                    |                                                                                                    | 2 Gelect Check-out date from Check-out list box             | Check-out date should be displaced                                                                                 |
|                  |             |                                                                                                    |                                                                                                    |                                                             |                                                                                                    |
|                  |             |                                                                                                    |                                                                                                    | 4. 'Select Number Of Rooms from the rooms list box          | Number Of rooms selected displayed                                                                                 |
|                  |             |                                                                                                    |                                                                                                    | 5. Select Number of adults from adults list box             | Number of adults entered should be displayed                                                                       |
|                  |             |                                                                                                    |                                                                                                    |                                                             |                                                                                                    |

Table 2.3 Defect Report with possible defects

| no. | Defect id  |                                                                                                    | Reproducible (yes/no |                                                                                               | Severity | Priority |
|-----|------------|----------------------------------------------------------------------------------------------------|----------------------|-----------------------------------------------------------------------------------------------|----------|----------|
|     | 1 DFID_001 | On clicking "International" radio button the "country" list box is not displayed                                                                      | Yes                  | Preconditions:Raj travels website launched and "india" location radio button already selected | Medium   | Medium   |
|     |            | Expected Result: The country list box should be displayed                                                                                             |                      | Steps to reproduce                                                                            |          |          |
|     |            | Actual Result: The country list box not displayed                                                                                                    |                      | 1 Launch the"www.raj.travel" website                                                          |          |          |
|     |            | Impacted Test case:TCID_008                                                                                                    |                      | 2.Select "international" radio button                                                         |          |          |
|     |            |                                                                                                    |                      |                                                                                               |          |          |
|     | 2 DFID_002 | Enter check-in date greater than check-out date and clicking "search" after selecting all other valid details the website is showing all th           | Yes                  | Preconditions:Raj travels website launched and "india" location radio button already selected | Medium   | Medium   |
|     |            | Expected Result:Error message displaying "Inaviid check-in and Check-out dates" and no other results should be shown                                  |                      | Steps to reproduce                                                                            |          |          |
|     |            | Actual Result All the records are displayed to the user despite of invalid dates in "check-in" and "check-out"                                        |                      | 1 Launch the "www.raj.travel" website                                                         |          |          |
|     |            | Impacted Test case:TCID_0010,TCID_003                                                                                                    |                      | 2.Choose any of the radio button "India" or International"                                    |          |          |
|     |            |                                                                                                    |                      | 3. Select a valid check-in date which is greater than check-out date                          |          |          |
|     |            |                                                                                                    |                      | 4.Click "Search"                                                                              |          |          |
|     |            |                                                                                                    |                      |                                                                                               |          |          |
|     | 3 DFID_003 | After selecting "Delhi" from city list box and clicking "Submit" after entering all the required fields, hotel details of city "Calcutta" are display | Yes                  | Preconditions:Raj travels website launched and "india" location radio button already selected | Medium   | Medium   |
|     |            | Expected Result:Hotel details for city "Delhi" should be displayed to the user                                                                        |                      | Steps to reproduce                                                                            |          |          |
|     |            | Actual Result: Hotel details for city "Calcutta" are displayed to the user                                                                            |                      | 1 Launch the "www.raj.travel" website                                                         |          |          |
|     |            | Impacted Test case:TCID_001                                                                                                    |                      | 2. Choose the location radio button "india"                                                   |          |          |
|     |            |                                                                                                    |                      | 3. Select athe city "Delhi" from the city list box                                            |          |          |
|     |            |                                                                                                    |                      | 4.Click "Search"                                                                              |          |          |
|     |            |                                                                                                    |                      |                                                                                               |          |          |
|     |            |                                                                                                    |                      |                                                                                               |          |          |
|     |            |                                                                                                    |                      |                                                                                               |          |          |
|     |            |                                                                                                    |                      |                                                                                               |          |          |
|     |            |                                                                                                    |                      |                                                                                               |          |          |
|     |            |                                                                                                    |                      |                                                                                               |          |          |
|     |            |                                                                                                    |                      |                                                                                               |          |          |
|     |            |                                                                                                    |                      |                                                                                               |          |          |
|     |            |                                                                                                    |                      |                                                                                               |          |          |
|     |            |                                                                                                    |                      |                                                                                               |          |          |
|     |            |                                                                                                    |                      |                                                                                               |          |          |
|     |            |                                                                                                    |                      |                                                                                               |          |          |
|     |            |                                                                                                    |                      |                                                                                               |          |          |
|     |            |                                                                                                    |                      |                                                                                               |          |          |
|     |            |                                                                                                    |                      |                                                                                               |          |          |
|     |            |                                                                                                    |                      |                                                                                               |          |          |
|     |            |                                                                                                    |                      |                                                                                               |          |          |
|     |            |                                                                                                    |                      |                                                                                               |          |          |
|     |            |                                                                                                    |                      |                                                                                               |          |          |
|     |            |                                                                                                    |                      |                                                                                               |          |          |
|     |            |                                                                                                    |                      |                                                                                               |          |          |
|     |            |                                                                                                    |                      |                                                                                               |          |          |
|     |            |                                                                                                    |                      |                                                                                               |          |          |
|     |            |                                                                                                    |                      |                                                                                               |          |          |
|     |            |                                                                                                    |                      |                                                                                               |          |          |
|     |            |                                                                                                    |                      |                                                                                               |          |          |

Table 2.4 Requirement Table

| Serial no | Requirement id | Requirment description                                     | Test scenario id | Test case id | Defect id |
|-----------|----------------|------------------------------------------------------------|------------------|--------------|-----------|
| 1         | REQ_001        | To search the functionality with India radio button        | TSID_001         | TCID_001     | DFID_003  |
|           |                |                                                            | TSID_002         | TCID_002     |           |
|           |                |                                                            |                  | TCID_003     | DFID_002  |
|           |                |                                                            |                  | TCID_004     |           |
|           |                |                                                            |                  | TCID_005     |           |
|           |                |                                                            |                  | TCID_006     |           |
|           |                |                                                            |                  | TCID_007     |           |
| 2         | REQ_002        | To search the functionality with International radio butte | TSID_003         | TCID_008     | DFID_001  |
|           |                |                                                            | TSID_004         | TCID_009     |           |
|           |                |                                                            |                  | TCID_0010    | DFID_002  |
|           |                |                                                            |                  | TCID_0011    |           |
|           |                |                                                            |                  | TCID_0012    |           |
|           |                |                                                            |                  | TCID_0013    |           |
|           |                |                                                            |                  | TCID_0014    |           |
|           |                |                                                            |                  |              |           |
|           |                |                                                            |                  |              |           |
|           |                |                                                            |                  |              |           |
|           |                |                                                            |                  |              |           |
|           |                |                                                            |                  |              |           |
|           |                |                                                            |                  |              |           |
|           |                |                                                            |                  |              |           |
|           |                |                                                            |                  |              |           |
|           |                |                                                            |                  |              |           |
|           |                |                                                            |                  |              |           |
|           |                |                                                            |                  |              |           |
|           |                |                                                            |                  |              |           |
|           |                |                                                            |                  |              |           |

## 2. Student Enquiry Form

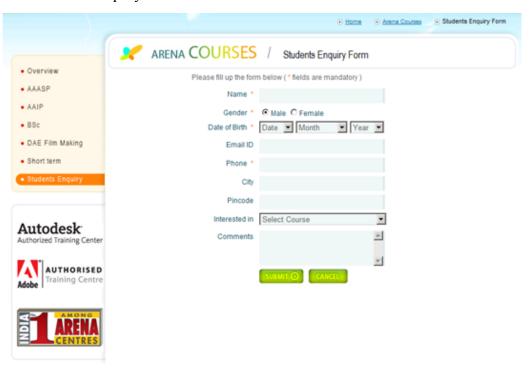

Fig 2.2 User Interface Provided

Table 2.5 Possible Test Scenarios with scenario ID

| Module                           | Scenario ID | Scenario Name                                                   | Scenario Description                                         | Requirement id |
|----------------------------------|-------------|-----------------------------------------------------------------|--------------------------------------------------------------|----------------|
| Arena - Students<br>Enquiry Form | TSID_001    | Search for a course in<br>Animation with valid input            | Verify the search for course in animation with valid input   | REQID_001      |
|                                  | TSID_002    | Search for a course in<br>Animation with invalid input          | Verify the search for course in animation with invalid input | REQID_001      |
|                                  | TSID_003    | values                                                          | Verify the search for course in animation with null values   | REQID_001      |
|                                  | TSID_004    | Validate all the fields in<br>search for course in<br>animation | Verify all the fields in search for course in animation      | REQID_001      |
|                                  |             |                                                                 |                                                              |                |
|                                  |             |                                                                 |                                                              |                |
|                                  |             |                                                                 |                                                              |                |
|                                  |             |                                                                 |                                                              |                |
|                                  |             |                                                                 |                                                              |                |
|                                  |             |                                                                 |                                                              |                |
|                                  |             |                                                                 |                                                              |                |
|                                  |             |                                                                 |                                                              |                |
|                                  |             |                                                                 |                                                              |                |
|                                  |             |                                                                 |                                                              |                |
|                                  |             |                                                                 |                                                              |                |
|                                  |             |                                                                 |                                                              |                |
|                                  |             |                                                                 |                                                              |                |

Table 2.6 All Possible Test Cases with the Given Constraint

| Lest poeulation? | Test case id |                                                                                                    | Prerequistes                                                                    | (Steps to execute                                                             | Expected results                                                                                              | Pictual results | Passitian | Defectio |
|------------------|--------------|----------------------------------------------------------------------------------------------------|---------------------------------------------------------------------------------|-------------------------------------------------------------------------------|----------------------------------------------------------------------------------------------------|-----------------|-----------|----------|
| TSID_001         | TCID_001     | Verify the name in the "NAME" text box is valid with only alphabets<br>and less than 30 characters                     | displayed to the user                                                           | Enter a valid name in "Name" test box                                         | Name Displayed                                                                                                |                 | NORUN     |          |
|                  | TCID_002     | Verify the gender by selecting the "GENDER" radio button<br>MALEIFEMALE                                                | Arena app launched and Students Enquiry Form should be<br>displayed to the user | Select a valid gender in "GENDER" radio button                                | Selected gender displayed                                                                                     |                 | NORUN     |          |
|                  | TCID_003     | Verify the date of birth in the format Date-Month-Year from<br>the DATE OF BIRTH list box                              | Arena app launched and Students Enquiry Form should be displayed to the user    | Select a valid Date of birth from the "DATE OF BIRTH" list<br>box             | Selected date of birth displayed                                                                              |                 | NORUN     |          |
|                  | TCID_004     | Verify that "EMAIL" text box can accept mix of alphanumeric and<br>special characters in a valid email format          | displayed to the user                                                           | Enter a valid email ID in the "EMAL" text box                                 | Entered email Id displayed                                                                                    |                 | NORUN     |          |
|                  | TCID_005     | Verify that the Landline Number ientered in "Phone" text box with<br>STD code and it is only numeric                   | Arena app launched and Students Enquiry Form should be displayed to the user    | Enter a valid Landline Numberin "PHONE" test bos with<br>STD code             | Landine number displayed                                                                                      |                 | NORUN     |          |
|                  | TCID_006     | Verify the city entered in "CITY" text box and it consist of only<br>alphabets with less than 30 characters            | Arena appliaunched and Students Enquiry Form should be displayed to the user    | Enter a city name in "CITY" test box which is valid                           | Entered city name displayed                                                                                   |                 | NORUN     |          |
|                  | TCID_007     | Verify the pincode entered in "PINCODE" text box is numeric and<br>has only 6 digits                                   | Arena appliaunched and Students Enquity Form should be displayed to the user    | Enter valid pincode in "PINCODE" text box                                     | Entered number displayed                                                                                      |                 | NORUN     |          |
|                  | TCID_008     | Verify the "innested in" section by selecting the values available in the "innested in" list box                       | Arena appliaunched and Students Enquiry Form should be displayed to the user    | Choose any one of the course from the "INTERESTED IN"                         | Selected course displayed                                                                                     |                 | NORUN     | DFI0_002 |
|                  | TCID_009     |                                                                                                    | Arena appliaunched and Students Enquisy Form should be disclosed to the user    | Type valid comments in "COMMENT" test box                                     | Comment should be displayed                                                                                   |                 | NORUN     |          |
| TSID_002         | TCID_010     | Verify the name in the "NAME" text box is invalid having<br>something other than alphabets and more than 30 characters | Arena app launched and Students Enquiry Form should be displayed to the user    | Enter a invalid name in "NAME" text box with some non alphabetic characters   | "Invalid input(Cannot be more than 30<br>characters and all characters must be<br>alphabetic!" error message  |                 | NORUN     |          |
|                  | TCID_011     | Verify the invalid date of birth in the format DD-Month-Year from<br>the DATE OF BIRTH list box                        | Arena app launched and Students Enquity Form should be displayed to the user    | Choose Invalid date of birth from the "DATE OF BIRTH" list                    | "Invalid Input" error message                                                                                 |                 | NORUN     |          |
|                  | TCID_012     | Verifyin "EMAIL" text box there is an invalid email formatthat is<br>having only alphabets or numbers                  | Arena appliaunched and Students Enquity Form should be displayed to the user    | In "EMAIL" test box enter invalid email id i.e without any speical characters | "Invalid Email Input" error mersrage                                                                          |                 | NORUN     |          |
|                  | TCID_013     | Verify the invalid Landline Number value entered in TPHONET test<br>box having more than 10 digits as input            |                                                                                 | In "PHONE" test box enter a invalid Landline Number                           | "Invalid Input" error message                                                                                 |                 | NORUN     |          |
|                  | TCI0_014     | Verify the invalid city name entered in "CITY" text box with non alphabetic and more than 30 characters                | Arena app launched and Students Enquiry Form should be displayed to the user    | In "CITY" test box enter a invalid city name                                  | "Invalid input (Cannot be more than 30<br>characters and all characters must be<br>alphabetic!" error message |                 | NORUN     |          |
|                  | TCID_015     | Verify the invalid pincode with more or less than 6 digit number                                                       | Arena appliaunched and Students Enquiry Form should be displayed to the user    | In "PINCODE" enter a invalid pincode                                          | "Invalid Input (More than 6)" error message                                                                   |                 | NORUN     |          |
|                  | TCID_016     | Verifyin "COMMENT" text box with invalid comments of more than 500 words.                                              | Arena app launched and Students Enquity Form should be disclosed to the user    | Type the invalid commerts in the "COMMENT" test box                           | "Minimum 500 Characters" should be shown                                                                      |                 | NORLIN    |          |
| TSID_003         | TCID_017     | Verify "NAME" text box is NULL Le without any inputs                                                                   | Arena appliaunched and Students Enquity Form should be displayed to the user    | "NAME" text box left empty                                                    | "Mandatory "message should be shown                                                                           |                 | NORUN     |          |
|                  | TCID_020     | Verify the landline number with NULL in "PHONE" text box                                                               | Arena app launched and Students Enquity Form should be displayed to the user    | "PHONE" textbox is left empty                                                 | "Mandatory" message displayed                                                                                 |                 | NORUN     |          |
|                  | TCID_018     | Verify "GENDER" radio button without selecting any option                                                              | Arena app launched and Students Enquiry Form should be displayed to the user    | "GENDER" radio button not selected                                            | "Mandatory "message displayed                                                                                 |                 | NORUN     |          |
|                  | TCID_019     | Verify "DATE OF BIRTH" List Box NULL                                                                                   | Arena app launched and Students Enquiry Form should be displayed to the user    | "DATE OF BIRTH" list box left empty                                           | "Mandatory" message displayed                                                                                 |                 | NORUN     |          |
| TSID_004         | TCID_021     | Verify whether the app is validating the data after the "Submit" button is clicked                                     | Arena app launched and Students Enquiry Form should be displayed to the user    | Fill up all the fields with valid values and click "SUBNIT" button            | Message displayed "Successfully<br>Submitted" in the Next Page                                                |                 | NORUN     | DPID_001 |
|                  |              |                                                                                                    |                                                                                 | Fill up all the fields with invalid values and click:     "SUBMIT" button     | Appropriate Error Message displayed in the<br>Error Page                                                      |                 |           |          |
|                  | TCID_022     | Verifythe "CANCEL" button by clicking k                                                                                | Arena app launched and Students Enquiry Form should be displayed to the user    | Click on the "CANCEL" button                                                  | all the data entered must be erased and all<br>fields should be empty                                         |                 | NORUN     | DFID_003 |

Table 2.7 Defect Report with possible defects

| Serial no. | Defect Id | Description                                    | Reproducible (yes/no) | Steps to reproduce                                   | Severity | Priority | Reported by    | Reported date | Status |
|------------|-----------|------------------------------------------------|-----------------------|------------------------------------------------------|----------|----------|----------------|---------------|--------|
|            |           | On clicking the "Submit" button without        |                       | Precondition:Arena app launched and                  |          |          |                |               |        |
| 1          | DFID_001  | entering any value in the "Phone" text box, no | Yes                   | Students Enquiry Form should be displayed            | High     | High     | Rishabh Bhanot | 3/31/2021     | New    |
|            |           | error message is displayed to the user.        |                       | to the user                                          |          |          |                |               |        |
|            |           | Expected Result: An appropriate error message  |                       | Steps to reproduce:                                  |          |          |                |               |        |
|            |           | should be displayed                            |                       | Steps to reproduce:                                  |          |          |                |               |        |
|            |           | Actual Result: No error message displayed and  |                       | 1. Launch the Application                            |          |          |                |               |        |
|            |           | NULL in "PHONE" text box accepted              |                       | ***                                                  |          |          |                |               |        |
|            |           | Impacted Test case: TCID 021                   |                       | 2. Click on the "Submit" button without              |          |          |                |               |        |
|            |           | impacted rest case. ICID_021                   |                       | entering any value in "PHONE" text box               |          |          |                |               |        |
|            |           | On clicking "Interested in" list box and it is |                       | Precondition: Arena app launched and                 |          |          |                |               |        |
| 2          | DFID_002  | blank without any value                        | Yes                   | Students Enquiry Form should be displayed            | High     | High     | Rishabh Bhanot | 3/31/2021     | New    |
|            |           | *                                              |                       | to the user                                          |          |          |                |               |        |
|            |           | Expected Result: An appropriate error message  |                       | Steps to reproduce:                                  |          |          |                |               |        |
|            |           | should be displayed                            |                       | <u> </u>                                             |          |          |                |               |        |
|            |           | Actual Result: No error message got displayed  |                       | 1. Launch the Arena Application                      |          |          |                |               |        |
|            |           | Impacted Test case: TCID_008                   |                       | 2. Click on "Intrested In" listbox                   |          |          |                |               |        |
|            |           | All the details are entered by the user and    |                       | Precondition: Arena app launched and                 |          |          |                |               |        |
| 3          | DFID_003  | then the user clicks on "Cancel" button. The   | Yes                   | Students Enquiry Form should be displayed            | High     | High     | Rishabh Bhanot | 3/31/2021     | New    |
|            |           | system does not erase the data                 |                       | to the user                                          |          |          |                |               |        |
|            |           | Expected Result: "CANCEL" button when          |                       | Steps to reproduce:                                  |          |          |                |               |        |
|            |           | clicked the system erases data                 |                       | steps to reproduce.                                  |          |          |                |               |        |
|            |           | Actual Result: The system did not erase the    |                       | 1. Launch the Arena Application                      |          |          |                |               |        |
|            |           | data after clicking the "Cancel" button        |                       |                                                      |          |          |                |               |        |
|            |           |                                                |                       | <ol><li>Click on the "Cancel" button after</li></ol> |          |          |                |               |        |
|            |           | Impacted Test case: TCID_022                   |                       | entering all the data in the all the mandatory       | /        |          |                |               |        |
|            |           |                                                |                       | fields                                               |          |          |                |               |        |
|            |           |                                                |                       |                                                      |          |          |                |               |        |
|            |           |                                                |                       |                                                      |          |          |                |               |        |
|            |           |                                                |                       |                                                      |          |          |                |               |        |
|            |           |                                                |                       |                                                      |          |          |                |               |        |
|            |           |                                                |                       |                                                      |          |          |                |               |        |
|            |           |                                                |                       |                                                      |          |          |                |               |        |
|            |           |                                                |                       |                                                      |          |          |                |               |        |
|            |           |                                                |                       |                                                      |          |          |                |               |        |
|            |           |                                                |                       |                                                      |          |          |                |               |        |
|            |           |                                                |                       |                                                      |          |          |                |               |        |
|            |           |                                                |                       |                                                      |          |          |                |               |        |
|            |           |                                                |                       |                                                      |          |          |                |               |        |
|            |           |                                                |                       |                                                      |          |          |                |               |        |
|            |           |                                                |                       |                                                      |          |          |                |               |        |

Table 2.4 Requirement Table

| Serial no | Requirement id | Requirment description                       | Test scenario id | Test case id | Defect id |
|-----------|----------------|----------------------------------------------|------------------|--------------|-----------|
| 1         | REQID_001      | Search for a course on interest in Animation | TSID_001         | TCID_001     |           |
|           |                |                                              |                  | TCID_002     |           |
|           |                |                                              |                  | TCID_003     |           |
|           |                |                                              |                  | TCID_004     |           |
|           |                |                                              |                  | TCID_005     |           |
|           |                |                                              |                  | TCID_006     |           |
|           |                |                                              |                  | TCID_007     |           |
|           |                |                                              |                  | TCID_008     | DFID_002  |
|           |                |                                              |                  | TCID_009     | _         |
|           |                |                                              | TSID_002         | TCID_010     |           |
|           |                |                                              | _                | TCID_0011    |           |
|           |                |                                              |                  | TCID_0012    |           |
|           |                |                                              |                  | TCID_0013    |           |
|           |                |                                              |                  | TCID_0014    |           |
|           |                |                                              |                  | TCID_0015    |           |
|           |                |                                              |                  | TCID_0016    |           |
|           |                |                                              | TSID_003         | TCID_0017    |           |
|           |                |                                              | 1012_000         | TCID_0018    |           |
|           |                |                                              |                  | TCID_0019    |           |
|           |                |                                              |                  | TCID_0020    |           |
|           |                |                                              | TSID 004         | TCID_0021    | DFID_001  |
|           |                |                                              | TSID_004         |              |           |
|           |                |                                              |                  | TCID_0022    | DFID_003  |
|           |                |                                              |                  |              |           |
|           |                |                                              |                  |              |           |
|           |                |                                              |                  |              |           |
|           |                |                                              |                  |              |           |
|           |                |                                              |                  |              |           |
|           |                |                                              |                  |              |           |
|           |                |                                              |                  |              |           |
|           |                |                                              |                  |              |           |
|           |                |                                              |                  |              |           |
|           |                |                                              |                  |              |           |
|           |                |                                              |                  |              |           |
|           |                |                                              |                  |              |           |
|           |                |                                              |                  |              |           |
|           |                |                                              |                  |              |           |
|           |                |                                              |                  |              |           |
|           |                |                                              |                  |              |           |

## **Chapter 3 Java Programming Fundamentals**

#### 3.1 Week-2

#### 3.1.1 Java Overview

Java is a general purpose, class-oriented object-oriented programming, built for high-level, independent design. It lets Java developers write once and run on every computer that has a Java, eliminating the need for sacrificing functionality. Usually, Java programmes are compiled to bytecode, and run on every Java Virtual Machine (JVM) platform. C and C++ have identical syntax, but less low-level services. The Java Virtual Machine (JVM) features versatile functions (such as introspection and dynamic code execution). According to GitHub, Java is one of the most common programming languages for end - user web - based applications as of 2019. The Java programming language was created by Sun Microsystems and made available on Sun's Java programming language in 1995. These compilers, as well as the APIs, implementations, and DLLs, are distributed by Sun under non-open source licences. As the Java Community Design objectives are in use, Sun relicensed its Java innovations under GNU GPL. Oracle provides its own Virtualization Layer, however the default Vm, OpJVM, is open-source and used by many programmers on Linux distros. The new edition is Java 16, with the current stable long-term version launched on September 25, 2018. Oracle will launch the final no more minimal cost improvements for legacy Java 8 for commercial exploitation, but will keep providing public updates for Java 8 personal use as well.

These five were central to the design of Java: usability, security, portability, expressiveness, efficiency, scalability, and extensibility, performance, and versatility, and reliability.

- 1. It has to be easy to use, focused on the user, and succinct.
- 2. To be of good quality, it must be hardy and tough.
- 3. It has to be impartial with regards to construction and compact.
- 4. High-quality execution is important.
- 5. Fluency, continuity, and versatility

At Sun, they have specified four separate versions of Java APIs that are deployed for separate platform-specific application areas.

Various Java-based applications

- 1. GUI apps may be developed using Java. These applications are built on AWT, Swing, JavaFX.
- 2. Most software applications are developed with a mobile device in mind,

whether or not Android is the predominant mobile operating system that now requires the use of Java in order to function on almost all smartphones. J2ME is a lightweight and common mobile-oriented tool that can be used to create applications for any device, including cell phones and feature phones. Also, in addition, Java is also supported by Android Studio and Kotlin.

- 3. Empirical applications are large software systems which are developed by the company for use in an organisational setting, rather than human, or personal, purposes. As well as Java's features that meet the specifications, it's a popular option among businesses because of this. Today's enterprises are all for Java because it's the most stable and flexible programming language of choice. Enterprise examples include companies, educational institutions, banking networks, ERP (ERP) schemes, association databases, foundations, and government programs, as well as various interest groups.
- 4. A real-world implementation of mathematics would inevitably be affected by science. Because Java's excellent features are supportive of scientific software, it's a good development platform for science. When you work with large volumes of data, particularly numerical data, Java will be the best software language to use. It provides a fast, stable, and simple platform for these apps. MATLAB, which is an ideal for science computing, is used to build the front-end (an integrated UI and a back-end implementation) (a core part of the system).
- 5. Interactive websites A software application is a software that is used on the internet as a web client or server, and as such may be delivered by a device.
- 6. Embedded System: An Embedded Device, also recognized as an integrated solution, combines several tiny processing devices to carry out dedicated operations with larger systems together. Embedded systems are developing using Java. Until Java was developed, it was created for the sake of embedded systems. There is a notable lack of efficiency in Java for small embedded/embedded systems, which necessitates a smaller amount of Java runtime memory
- 7. Large Data Technologies: The word "huge data" means "highly large and dynamic databases that are processed to collect valuable knowledge, patterns and trends. Networking is a subject of current technology that is common around the world. I think of Java as being a projective methodology for big data. Many website developers are now turning to large datasets as their second career path since launching successful startups. A large, multi-dimensional database named Hadoop is based on Java's accessible free software architecture. In addition, the Automated

Waste Management and the solid memory maintenance give it more emphasis than other computer languages.

#### 3.1.2 JVM

At runtime, the JVM serves as a Java programme host. A JVM runs the code that invokes the key function that is included in a Java source file. Feature is needed for a successful installation of Java Runtime Environment. disposable from the wealth of acronyms All runs on Java, which ensures that if you can understand and write Java code, you can be certain it will work on every Java-powered machine. This can all be done because of the Java Virtual Machine (JVM). A .class file (which is a filename containing bytecode) is created whenever we compilation the .java document. This class file progresses through many distinct stages as it is executed. It gives you the entire picture of the Virtual machine

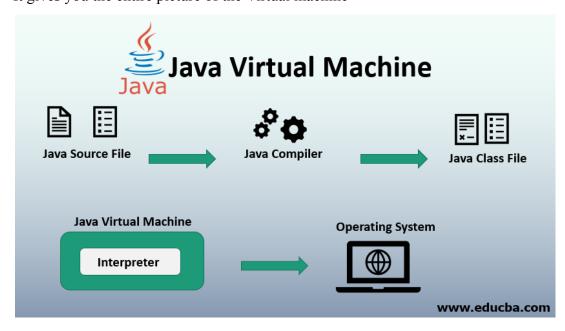

Fig 3.1 The Working of Java Virtual Machine

The Class Loader subsystem is primarily involved in three activities: loading classes, processing registrations, and managing garbage collection.

- 1. The object loader loads ".class" data and saves it to the method. the system stores the following for each ".class" file: The eligible title of a class, followed by its complete name as well as its class label. And if the ".class" file pertains to a Class or Enum, they are incompatible. Advanced, Feature, name, arguments, and parameters, etc.
- 2. Linking consists of linking, planning, verification, and the (optionally) to resolve the same. Fully verifying the class files guarantees that the consistency of the .class file, in other words, it confirms that this file was created with a suitable compiler or not. We get an operated exception which authentication fails. This

process is carried out by the Bytecode Validator component. Once the class file is ready for compilation, the game will be complete. Preparation is where the JVM prepares and initialises the class-level variables to their default values. Replacement of conceptual reference to the form occurs as a result of resolution. It's achieved by locating the object in the technique or process in question.

3. Finalization: Static variables are specified in the code, and are allocated their values in the first step of execution. This is done from the top down on down, starting from the class and proceeding across the class hierarchy.

Java memory is made up of these:

All class-level information including names, parent class names, instance variables, etc. is stored in the process field.

The heap is all about everything. Finally, there is one heap area per Java Virtual Machine. This may also be considered a shared property.

interchange field To allocate a new memory, the JVM builds a new runtime stack, and stores it here. Each block of this stack record has been named an "activation record". Since it executes ".class", it has a standard classloader (bytecode). The Python programming language reads byte-code line by character, field by field, and executes byte and assembly code. There are three basic categories of part: simple, complex, and compositional

strategic tool It works line by line to read the bytecode, and then executes. The problem with this strategy is that each time you call a system, an explanation is necessary. Increment the effectiveness of an interpreter with a Just-In-Time compiler putrefaction. It gets rid of unessential artefacts If you're interested in garbage collection, see the article about it.

It is commonly used for designing Java Web-based apps and applets. The jython language contains a runtime, an interpreter/loader, a compiler, and other resources for Java creation.

Java Runtime Environment or may be abbreviated as "JRE.". A free, open-source Java software platform like the Java Runtime Environment (JRE) is needed to run a Java application; it includes the Java Virtual Machine (JVM), core classes, and data.

### 3.1.3 Java Identifiers

In computer languages, identifiers are used for the purpose of recognition. Any kind of name that can be used as a symbol can be called a class name, like variables, methods, constructors, and class names.

## 3.1.4 Data Types

Programming languages such as Java must predefine any form of data (integer, character, decimal, and so on) whereas strict typing is enforced statically since each constant or vector must reference an actual part of the language definition.

Javascript has two types of data: uninterpreted and scripted.

The primitive data elements such as binary, character, integer, and so on, as well as the non-primitive types of data are presented.

Simplistic data are simply data with just a single attribute and don't have any unique capabilities. Primitive data types in Java are made up of eight basic data types.

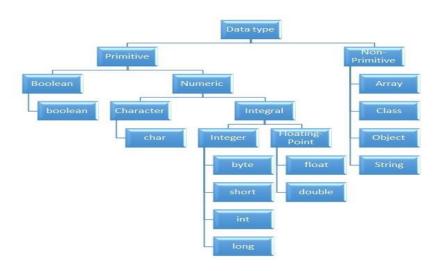

Fig 3.2 Different Data Types in Java

Non-Primitive Data Type or Reference Data Types-The Reference Data Types will contain a memory address of variable value because the reference types won't store the variable value directly in memory. They are strings, objects, arrays, etc.

#### 3.1.5 Variables

An expression refers to a memory spot, often known as a vector. The fundamental element in a curriculum. During the software execution, the value of a variable may be modified.

The variable is a designation for only: everything that happens to the memory position; everything that is achieved with the variable changes the memory location. Java requires all variables to be made known before they are included.

A data form for the attribute referring to several kinds of variables: Name for the various variables. It's the variable's original value. Variable declarations A block or process or constructor-defined vector is referred to as a variable. Static variables, non-members, and variables that are declared inside the body of every class (also known as members), are known as Instance variables.

You may distinguish between instance variables and static variables from the context in which they are used: instance variables are used within a process or other instance, whereas static variables are not.

## 3.1.6 Type Conversion

Value of one data form assigned to another is unlikely to be comparable. Automatic style conversion happens if the first time the data is fetched; afterward, you have to manually cast or transform it if you need to. To do something like this, you can do, for instance, assign an integer to a longer variable.

## **3.1.7 Loops**

Using a looping languages allows a series of instructions/functions to be executed when any optimized delivery to be valid is a very useful feature for writing software For example, a while loop performs an action while a variable remains true. although statements can be imagined as repeated a "while" looping

FOR loops are provided by for various reasons, but this is one of the more notable ones. As compared to a while loop, a for loop initialises, tests, and increments/decrements in one sentence, the for method offers simpler, readable form in which iterates a certain number of times.

There are two versions of the while loop; while, which only verifies the position after performing states in the block, and do while, which tests for the conditions while performing sentences.

## 3.1.8 Decision Making

Programming choices are the same as life-altering choices. We sometimes require a line of statement to be executed for such circumstances in programming. circumstances that have been predetermined They're programmed by a computer such that when the software changes, the flow of operations changes as well.

If the state is true, the blocks will be executed. Unless, of course, we prefer to do something else. Here's where the if comes in. We will use the Else Statement to execute the following sentence of statement if a condition is wrong.

```
if (condition) {
   // block of code to be executed if the condition is true
}
```

Fig 3.3 Syntax for if statement

nested-if: A nested if is an if statement that is the target of another if or else. Nested

if statements mean an if statement inside an if statement.

Switch-Case The switch statement is a multiway branch statement. It provides an easy way to dispatch execution to different parts of code based on the value of the expression.

The RETURN statement is used to explicitly return from a method. That is, it causes a program control to transfer back to the caller of the method

#### 3.1.9 Static Variable

A static element is also known as a class variable which is often considered a static. You can access it by class name or using its value and is exclusive to the class, but not always.

## 3.1.10 Non-Static Variable

Any variable of a class which is not static is called a non-static variable or an instance variable.

## 3.1.11 Classes and Objects

Object-Oriented Programming is built on object - oriented as their core principles revolve in the actual world.

Objects are derived from class-A classes; Class-A classes are self-defined blueprints or mock-ups that aid in the construction of others. The property or process may be called from every entity of that kind. This part will appear in a class declaration, generally::

A class may be public or a member function may provide public access.

Class defines a type which is used to define a type, whether it is well-designed.

A letter, and then be followed by additional letters, numbers, or numbers, that are each followed by an alphabetically-delimited sequence of underscores"

best-and-division classification )if some (parent) class name is followed by the term "extends", then a parent class extends class A class may only be a subset of one class.

combination of features the class name and their inclusion in the section, if any, if present. More than one user type should be used to enforce an interface.

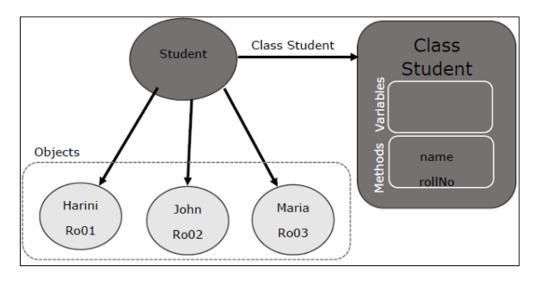

Fig 3.4 Relationship between class and object in JAVA

To assign values to newly created properties, use constructors. A class' variables include the condition of the class, while methods enforce the functions and functions implement the methods.

nested groups, anonymous functions

An object is an elementary object in object-oriented design, and it is an object in the physical world. Typically, Java programmes have a large number of items, and make use methods to communicate between them. Objects have form and colour. When an entity represents a state, it is said to be stateful. Often describes an object's properties. Behaviour is defined by a set of techniques used on an individual. objects to draw on each other objects Name makes an item one in a kind.

#### 3.1.9 Access Modifiers

Using access modifiers limits the range, constructors, variables, and methods and data members of a class. Java has the following control modifiers: Private, Protected, and Public, which have four different levels of access.

#### 3.1.10 Inheritance

A class's feature set (field or method) can be inherited by another.

#### Syntax:

```
class sub-class extends main-class
{
    //member variables,constructor,member functions
```

Types of Inheritance in Java:

Within one base level, subclasses inherit one element from their parent class. Class A is the common ancestor of the classes B and C.

It would be used in multiple inheritance, but the base class will serve as a superclass to its derived class.inheritance, one class acts as a parent (base class) for two or three child classes.

Multiple inheritance allows a class to use input from different parent groups, but multiple classes may have just one parent.

That is a combination of two or more modes of inheritance.

#### 3.1.11 Constructors

Setters are used to set the state of an entity. A fun Obj(), like methods, includes a set of statements that are implemented when an Object is formed.

At least one fun Obj() ,it may be the default func Object() is invoked each time an entity is generated using the new class() keyword to allocate control parameters to the associated data of the same class. When an entity or object is created, the fun Obj() is called.

Constructors are divided into two categories:

- 1. Default constructor- A fun Obj() with no parameters is referred to as a no-argument fun Obj()
- 2. Parameterized Constructor-A parameterized fun Obj() is a function Object(params) that has parameters.

#### 3.1.12 Interfaces

Class methods, while the variables declared inside an implementation are by concrete, by design. A class interface defines what it must do, but not how. This is the class's strategy. an interface consists of capabilities such as an interface-capable It indicates what procedures the class would adhere to. Complete abstraction is best realised with music. Multiple inheritance is not possible in Java, but having an implementation achieves it. In addition, it is utilised to facilitate loose pairing. Art is used to approximate truth.

As a result, again, then, why do we use class hierarchies if we are not using concrete ones? cloaking the particular structure, but hiding the functionality from the public The fact that abstract classes represent the concept of showing/hiding.

## Interfaces vs. Abstract Classes

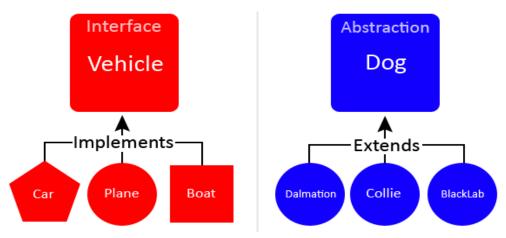

Fig 3.5 Difference between Interface and Abstract

#### 3.1.13 Abstraction

Data Abstraction leaves out the unnecessary information such that only the important facts appear to the viewer. The marginal or the non-essentials units are never shown to the customer. Ex: A car is regarded as an automobile rather than its particular components.

Hide-and-and-polymorph groups and Polymorph-only approaches An arbitrary class is created with the superclass. An abstract method must be formulated without defining any concrete data and must be defined without describing the code..

## 3.1.14 Encapsulation

The packing up of data into a single device is known as encapsulation. It's the glue that holds coding and the information it tries to manipulate together.

Encapsulation's Benefits:

- 1. Hiding Data
- 2. Greater adaptability
- 3. Adaptability
- 4. It's simple to test code.

## 3.1.15 Runtime Polymorphism

Polymorphism is one of the aspects that Java embraces the notion of method overriding. Java looks up the instance method to call when an overridden method is invoked from a superclass reference. To conclude, this is all decided on the fly. Method execution relies on the form of the object being invoked.

Overloading makes methods have the same name, but various parameter types and different numbers of input parameters, while boxing restricts methods to just have the same name.

In any object-oriented language, a function which allows an existing method to be overridden is referred to as "overriding".

The single unit of every set of items is defined as the collection, the collection classes are specified in a separate "Collections Framework" module. A framework is a set of pre-built classes and protocols which supplies a basic design.

#### 3.2 Week-3

#### 3.2.1 Collections

All items that are seen as a single entity are classified as an array. The "Collection Framework" was used as a separate project, holding all of the collections groups and their associated interfaces. A program is a system of pre-made classes and objects that makes an architecture easier to design.

The below are some of the benefits of the Collection Framework:

- 1. API that is consistent
- 2. Increases software pace and consistency thus reducing programming commitment.
- 3. The Object Interface expands the iterable interface which is enforced by all of the collection new framework classes. This gui includes many of the simple methods that any database has, such as applying data to the collection, extracting data from the collection, removing data, and so on.

#### 3.2.2 Iterators

In the Collection system, iterators are used to go over a list and extract items one at a time. Each of the three ideas is an iterator

EnumerationThis is used to retrieve items from existing collections. It works for every Collection object; it's an iterator in all collections. Use Iterator, they can read and delete operations at the same time. This is an enhanced variant of Enumeration that provides the feature of having an aspect that can be removed. List Iterators like ArrayList are just to be used for list, LinkedList and several other collections. With bi-directional possibilities In applications where we need to walk the elements of a List, we must use a ListIterator. This cursor offers a greater variety of features than the iterator. This is similar to the Java collection framework which is an implementation of the Collection interface. This list is used to provide a skeletal application of the List interface, using a database as the underlying data warehouse. AbstractSequentialList should be preferred to this type of associative list for linked list results.

## 3.2.3 ArrayList

A List is a built-in component of the Java programming interface which exists in the java.util..kit. Dynamically generated arrays in Java is a great thing. Though that may be faster than regular arrays, such arrays may be extremely helpful in highly dynamic software programmes, particularly when quite a lot of simulation is involved. In the java.util.concurrent bundle, this class is located.

#### 3.2.4 HashMap

The HashMap class is a member of the set APIs. In the java.util.concurrent bundle, this class is located. It implements the basics of the Java Map interface. The dataset may be accessed through two types of indexes: (Key and Value) and a user defined sequence number. Concepts refer to other concepts; one concept refers to another; an idea points to ideas. If you attempt to repeat the key, the variable is automatically replaced. Unsynchronized Hash function is somewhat close to the Hash Map.

#### 3.2.5 Sets

The Java.util.util.Set interfaces provide an attribute type where duplicate values are not allowed to be kept. It consists of a mathematical series. Providing the java.util.util.Set implementation

Since the HashSet class is a part of the code, it is efficient at implementing a hash table. Enum set class, which is available on the collection's API, has been one of the enumeration types using the set protocol.

## 3.2.6 Exception Handling

An anomaly is an unnecessary or accidental occurrence, which happens during the program's operation, such as a run-time failure, which is usually considered an exception in all applications.

Since it supports exceptions such as ClassNotFoundException, IOException, SQL exception, and others, exception management is needed for programmes to be robust.

Exception management preserves natural system behavior. For error management, an exception usually interferes with the usual flow of the programme.

## 3.2.7 File Handling

With the aid of the java.io kit, you can do virtually every operation involving endpoints in Java. all these things go to or have come from an input or an output system As part of the java.io kit, the stream offers numerous built-in data types including primitives, objects, localizable strings, and more

It is a series of data represented as a river. Streams may be divided into two classes:

clearly noxious and harmless.

Source – To interpret metadata, use the Source. To write data to a target, use the Output Stream.

The aim of the Byte Streams in Java is to transfer ASCII characters and to and display 8-bit bytes. While there are several file input/output stream-related classes, the most commonly encountered ones are those that are subclasses of class java.io.io.InputStream.READ, WRITE the whole files

A stream is a flow of data. The origin stream reads data and the target is where it is written.

#### 3.3 Week-4

#### 3.3.1 JDBC

Java Database Connectivity. A query API connects and queries the database, and JDBC enables you to do so with Java. An essential feature of Java SE. A JDBC API connects to a JDBC database using drivers.

There is little to stop one from using JDBC to get tabular data from every database system. We have been able to successfully save, modify, delete, and fetch our game data with JDBC API. This is as if Microsoft had invented Open Database Connectivity .Everyone who will use JDBC.

By implementing a common series of interfaces, JDBC allows for easy access to involvement with the study on different platforms. a Java could be used to compose executables that perform various functions, including

- 1. Applications written in Java
- 2. Applets in Java
- 3. Servlets in Java
- 4. Pages for Java Server (JSPs)
- 5. JavaBeans for Company (EJBs).

# **Architecture of JDBC**

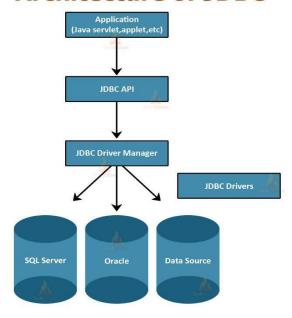

Fig 3.6 Architecture of JAVA DATABASE CONNECT

Both of these various programmes have access to the records with a JDBC engine, and may even use storage data. JAVA DATABASE CONNECT is, in short, has the same functionality as JDBC, thereby enabling non-database-specific applications to run on any and all Java programmes.

## **Chapter 4: Web User Interface And DATASOURCE**

#### 4.1 Week 6

We just have to do two things this week: accept the Udemy courses that are offered by the company, complete the hands-on project, and the combined Skill Exam.

I took the learning to the next level and doing the on-the-the-job assessments are now needed.

It is absolutely essential to know html and xml and xpath from scratch while working on new projects.

#### 4.1.1 HTML

The World Wide Web Consortium's standard, or Cascading Style Sheets and scripting languages, such as JavaScript, can be used to modify the look and feel of the web pages. Both web browsers act as an HTML document to a router, or retrieve documents from local or remote storage and generate multimedia websites, based on such documents. Semantics defines a web page layout which is historically used as an aid in visual appearance design as well.

The basic elements of web pages are made up of HTML components. In HTML, there are artefacts such as photos and links that can be placed inside the made document. Structured documents are created using HTML's designation of headings, tables, articles, and hyperlinks. html components are identified by tags, written using braces and published using angle brackets attributes like "IMG" and "INPUT" explicitly contribute to the page material. tags such as enclose and include additional knowledge regarding text and other elements.

Many of today's Web pages are created using HTML, which is the dominant language for the Web's markup

- 1. It tells you how the structure of a web page is defined by HTML
- 2. HTML is made up of several parts
- 3. HTML components are coded instructions for the browser on how to view the material

| html>                      |  |
|----------------------------|--|
| <head></head>              |  |
| <title>Page title</title>  |  |
|                            |  |
| <body></body>              |  |
| <h1>This is a heading</h1> |  |
| This is a paragraph.       |  |
| This is another paragraph. |  |
|                            |  |
| /html>                     |  |

Fig 4.1:HTML Page Structure

Table 4.1: Basic HTML Tag

| Tag                                                                                                    | Description                                    |
|----------------------------------------------------------------------------------------------------|------------------------------------------------|
|                                                                                                    | Defines the document type                      |
| <html></html>                                                                                                    | Defines an HTML document                       |
| <head></head>                                                                                                    | Contains metadata/information for the document |
| <title>&lt;/td&gt;&lt;td&gt;Defines a title for the document&lt;/td&gt;&lt;/tr&gt;&lt;tr&gt;&lt;td&gt;&lt;body&gt;&lt;/td&gt;&lt;td&gt;Defines the document's body&lt;/td&gt;&lt;/tr&gt;&lt;tr&gt;&lt;td&gt;&lt;h1&gt; to &lt;h6&gt;&lt;/td&gt;&lt;td&gt;Defines HTML headings&lt;/td&gt;&lt;/tr&gt;&lt;tr&gt;&lt;td&gt;&lt;u&gt;&lt;/u&gt;&lt;/td&gt;&lt;td&gt;Defines a paragraph&lt;/td&gt;&lt;/tr&gt;&lt;tr&gt;&lt;td&gt;&lt;u&gt;&lt;br&gt;&lt;/u&gt;&lt;/td&gt;&lt;td&gt;Inserts a single line break&lt;/td&gt;&lt;/tr&gt;&lt;tr&gt;&lt;td&gt;&lt;u&gt;&lt;hr&gt;&lt;/u&gt;&lt;/td&gt;&lt;td&gt;Defines a thematic change in the content&lt;/td&gt;&lt;/tr&gt;&lt;tr&gt;&lt;td&gt;&lt;u&gt;&lt;!&lt;/u&gt;&lt;/td&gt;&lt;td&gt;Defines a comment&lt;/td&gt;&lt;/tr&gt;&lt;/tbody&gt;&lt;/table&gt;</title> |                                                |

Table 4.2:Input And Form Tags

| Tag                                                                                                    | Description                         |  |  |
|----------------------------------------------------------------------------------------------------|-------------------------------------|--|--|
| <u><form></form></u>                                                                                                    | Defines an HTML form for user input |  |  |
| <input/>                                                                                                    | Defines an input control            |  |  |
| <textarea>&lt;/td&gt;&lt;td colspan=3&gt;Defines a multiline input control (text area)&lt;/td&gt;&lt;/tr&gt;&lt;tr&gt;&lt;td&gt;&lt;button&gt;&lt;/td&gt;&lt;td&gt;Defines a clickable button&lt;/td&gt;&lt;/tr&gt;&lt;tr&gt;&lt;td&gt;&lt;select&gt;&lt;/td&gt;&lt;td&gt;Defines a drop-down list&lt;/td&gt;&lt;/tr&gt;&lt;tr&gt;&lt;td&gt;&lt;optgroup&gt;&lt;/td&gt;&lt;td&gt;Defines a group of related options in a drop-down list&lt;/td&gt;&lt;/tr&gt;&lt;tr&gt;&lt;td&gt;&lt;option&gt;&lt;/td&gt;&lt;td&gt;Defines an option in a drop-down list&lt;/td&gt;&lt;/tr&gt;&lt;tr&gt;&lt;td&gt;&lt;label&gt;&lt;/td&gt;&lt;td colspan=2&gt;Defines a label for an &lt;input&gt; element&lt;/td&gt;&lt;/tr&gt;&lt;tr&gt;&lt;td&gt;&lt;fieldset&gt;&lt;/td&gt;&lt;td colspan=2&gt;Groups related elements in a form&lt;/td&gt;&lt;/tr&gt;&lt;tr&gt;&lt;td&gt;&lt;legend&gt;&lt;/td&gt;&lt;td&gt;Defines a caption for a &lt;fieldset&gt; element&lt;/td&gt;&lt;/tr&gt;&lt;tr&gt;&lt;td&gt;&lt;datalist&gt;&lt;/td&gt;&lt;td&gt;Specifies a list of pre-defined options for input controls&lt;/td&gt;&lt;/tr&gt;&lt;tr&gt;&lt;td&gt;&lt;output&gt;&lt;/td&gt;&lt;td&gt;Defines the result of a calculation&lt;/td&gt;&lt;/tr&gt;&lt;/tbody&gt;&lt;/table&gt;</textarea> |                                     |  |  |

Table 4.3: Table Tags

| Tag                   | Description                                                                        |
|-----------------------|------------------------------------------------------------------------------------|
|                       | Defines a table                                                                    |
| <caption></caption>   | Defines a table caption                                                            |
| <u>&gt;</u>           | Defines a header cell in a table                                                   |
| <u></u>               | Defines a row in a table                                                           |
| <u></u>               | Defines a cell in a table                                                          |
| <thead></thead>       | Groups the header content in a table                                               |
|                       | Groups the body content in a table                                                 |
| <tfoot></tfoot>       | Groups the footer content in a table                                               |
| <u><col/></u>         | Specifies column properties for each column within a <colgroup> element</colgroup> |
| <colgroup></colgroup> | Specifies a group of one or more columns in a table for formatting                 |

Fig 4.2: Sample of HTML code

#### 4 1 2 XML

It is a mark - up language in which no predefined tags can be used. Instead, you describe your desires so you can choose your own tags. This is a more efficient means of data storage, since it is searchable, and shareable. Additionally, because the XML format is structured, whether you send or distribute XML over the web, the receiver would be able to read the data with no problems because of the standardised XML notation.

XML isn't a suffix, it's a declarative. The Hypertext Transfer Protocol (HTTP) is commonly used for the transport of report information..

```
<?xml version="1.0" encoding="UTF-8"?>
```

Fig 4.3 XML versioning And Encoding

A small business has one department. That department has one employee. The employee details is given in the table below.

Parent Element is "Department"

#### Employee

| empid | name | salary | email         | phoneno    |
|-------|------|--------|---------------|------------|
| 1001  | Tom  | 20000  | tom@gmail.com | 9874563210 |

Fig 4.4 XML Document For Employee and Department

Table 4.4 Table of XML Entities

| Entity | Character | Description                               |
|--------|-----------|-------------------------------------------|
| <      | <         | Less than sign                            |
| >      | >         | Greater than sign                         |
| &      | &         | Ampersand                                 |
| "      | "         | One double-quotation mark                 |
| '      |           | One apostrophe (or single-quotation mark) |

## 4.1.3 JSON

JSON is a language-agnostic way of expressing data that uses a text format built on JavaScript object syntax. This is often seen in the context of "the technique used to convey data around the internet in websites" you may encounter it often, so here we offer it all to you in plain text form, along with both how to access data and how to create it

More details can be found in the block above: JSON syntax is pretty much like the JavaScript entity literal style. The same simple data types can be used in JSON documents, as you can in normal JavaScript objects.

There will only be text in the exchange between a browser and a server.

As discussed above, JSON is essentially text, every JavaScript entity may be converted to JSON and sent to the server.

A JSON from the server may also be converted into JavaScript artefacts.

Such that we don't have to have to do some difficult-to-to-debug decoding with no localization.

```
"squadName": "Super hero squad",
"homeTown": "Metro City",
"formed": 2016,
"secretBase": "Super tower",
"active": true,
"members": [
 {
    "name": "Molecule Man",
    "age": 29,
    "secretIdentity": "Dan Jukes",
    "powers": [
      "Radiation resistance",
      "Turning tiny",
      "Radiation blast"
   1
 },
    "name": "Madame Uppercut",
    "age": 39,
    "secretIdentity": "Jane Wilson",
    "powers": [
      "Million tonne punch",
      "Damage resistance",
      "Superhuman reflexes"
 },
    "name": "Eternal Flame",
    "age": 1000000,
    "secretIdentity": "Unknown",
    "powers": [
      "Immortality",
      "Heat Immunity",
      "Inferno",
      "Teleportation",
      "Interdimensional travel"
]
```

Fig 4.5 Sample of JSON

At the end of this week, everybody would have to take online Udemy courses offered by Cognizant to finish the hands-on, in-person assignments and get an online evaluation. At the end of week 7, we discovered how to script JavaScript. Since we finished the online Udemy courses, our intern and test takers had to execute their final project tasks. Lately, the most significant task this week was learning Javascript from scratch. And it integrated HTML with JavaScript to provide advanced functionality

## 4.2.1 Javascript

JavaScript is the lightweight, translated, or just-in-in-time compiled code, depending on the definition of class, is a general-purpose or high-feature language. Although it is most commonly recognised as the language for Web sites, a lot of people use it for writing Perl scripts as well.

In browser-based environments, CouchDB, Adobe Acrobat, and Node.js are among the prime examples. prototype-based, multi-paradject, multi-structured, JavaScript; prototype-based, single-threaded, object-oriented, interactive Learn more about the JavaScript language.

This segment describes the JavaScript language in its entirety, not host environment specifics. For more regarding the WAPs, please see the DOM API site.

JavaScript programming specifications are and the internationalisation API ECMA-402) All in MDN is focused on the current proposed standards ECMA-262 and ECMA-402 draughts. Features from ECMAScript that have already exist in the current MDN docs/tutorials will still be included in new proposals

Table 4.6: Javascript Data Types

| Variable      | Explanation                                                                                                    | Example                                                                                                    |
|---------------|----------------------------------------------------------------------------------------------------|----------------------------------------------------------------------------------------------------|
| String        | This is a sequence of text known as a string. To signify that the value is a string, enclose it in single quote marks.       | <pre>let myVariable = 'Bob';</pre>                                                                                                |
| Number        | This is a number. Numbers don't have quotes around them.                                                                     | let myVariable = 10;                                                                                                    |
| Boolean       | This is a True/False value. The words true and false are special keywords that don't need quote marks.                       | let myVariable = true;                                                                                                    |
| <u>Array</u>  | This is a structure that allows you to store multiple values in a single reference.                                          | <pre>let myVariable = [1,'Bob','Steve',10]; Refer to each member of the array like this: myVariable[0], myVariable[1], etc.</pre> |
| <u>Object</u> | This can be anything. Everything in JavaScript is an object and can be stored in a variable. Keep this in mind as you learn. | <pre>let myVariable = document.querySelector('h1'); All of the above examples too.</pre>                                          |

JavaSCRIPT supports four essential data structures: arrays, known as "one-dimensional arrays' in the language, but called 'one-dimensional sets' or one-dimensional arrays' in JavaScript, which are called 'dynamic collections' or one-arrays'

records are special JS objects, such as {firstName:"Tomhh",lastName:"Sgggmith"}; similarly, data are rather simple JS objects, such as {"twhho":1, "thrgee":{}} such as seen here:

```
// program to format the date
// get current date
let currentDate = new Date();

// get the day from the date
let day = currentDate.getDate();

// get the month from the date
let month = currentDate.getMonth() + 1;

// get the year from the date
let year - currentDate.getFullYear();

// if day is less than 10, add 0 to make consistent format
if (day < 10) {
    day = '0' + day;
}

// if month is less than 10. add 0
if (month < 10) {
    month = '0' + month;
}

// display in various formats
const formattedDate1 = month + '/' + day + '' + year;
console.log(formattedDate2) = month + '-' + day + '-' + year;</pre>
```

Fig 4.7 Sample Javascript Code.

## 4.3 Week 8

We just have to do two things this week: accept the Udemy courses that are offered

by the company, complete the hands-on project, and the combined Skill Exam. Once we finished the Udemy courses, we completed all assignments and projects, as well, to calculate final results. There is no way to overestimate the significance of HTML, CSS, CSS and Bootstrap week in web design. Web design includes web page design as well.

#### 4.3.1 CSS

CSS (Cascading Style Sheets) is the code that styles web content.Like HTML, CSS is not a programming language. It's not a markup language either. CSS is a style sheet language. CSS is what you use to selectively style HTML elements.

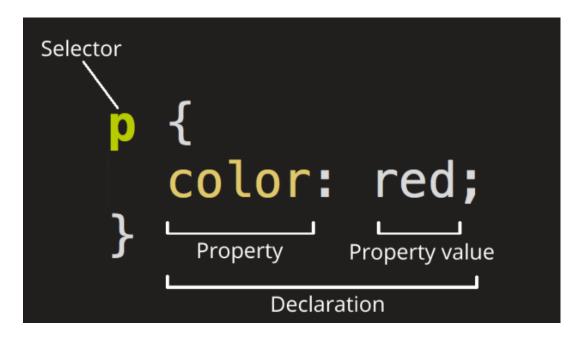

Fig 4.8 Ruleset for CSS

To date, SGML has existed since the beginning of the nineties, and Stylesheet was created to include stylesheets for the World Wide Web. For a web style book language, style books were needed from various sources on the internet. DSS and FOSI just weren't adequate. Using CSS, you can apply styles to different documents using the same selector. As HTML expanded, a broader range of design skills were created to satisfy the needs of web designers.

Because of this, the architecture of the web has increased in sophistication, albeit at the expense of using complicated HTML. Due to the diversity of browser configurations, such as ViolaWW and client controls, the web material was inconsistently presented in several ways and less flexible. The browser/editor created by Berners had difficult style sheets. This combination of fonts may not be

## associated with any documents on the internet

Table 4.7 Different Selectors in CSS

| Selector name                                              | What does it select                                                                                              | Example                                                                             |
|------------------------------------------------------------|----------------------------------------------------------------------------------------------------|-------------------------------------------------------------------------------------|
| Element selector (sometimes called a tag or type selector) | All HTML elements of the specified type.                                                                         | p<br>selects                                                                        |
| ID selector                                                | The element on the page with the specified ID. On a given HTML page, each id value should be unique.             | <pre>#my-id selects  or <a id="my-id"></a></pre>                                    |
| Class selector                                             | The element(s) on the page with the specified class. Multiple instances of the same class can appear on a page.  | <pre>.my-class selects  and <a class="my-class"></a></pre>                          |
| Attribute selector                                         | The element(s) on the page with the specified attribute.                                                         | <pre>img[src] selects <img src="myimage.png"/> but not <img/></pre>                 |
| Pseudo-class selector                                      | The specified element(s), but only when in the specified state. (For example, when a cursor hovers over a link.) | a:hover selects <a>, but only when the mouse pointer is hovering over the link.</a> |

CSS is used to define styles for your web pages, including the design, layout and variations in display for different devices and screen sizes.

```
body {
  background-color: lightblue;
}

h1 {
  color: white;
  text-align: center;
}

p {
  font-family: verdana;
  font-size: 20px;
}
```

Fig 4.9 CSS Code

## 4.3.2 Bootstrap

This intuitive and mobile-first CSS platform is free and open source. It includes concept templates in the form of CSS and JavaScript.

sites by making it work the same across all different platforms, including desktops, tablets, smartphones, and TVs (as opposed to web apps). It's to use Bootstrap's paint, scale, font, and style options to your web project. For that purpose, the most important thing is to evaluate the designers. Both HTML items in the project are styled with Bootstrap after they have been applied to a Bootstrap project. They

produce a more-or-less monotonous appearance for prose, tables, and heterogeneous appearance for type elements through web browsers. It is also possible for developers to use Bootstrap classes to modify their content further by taking advantage of them. Bootstrap has headings in either light or dark colours, bigger text, different pull quotations, and bold headings, and some text with a standout. Many of the Bootstrap features are those that impact the whole website. The component element is referred to as "Container", as all other page elements are attached to it. Either a fixed-width container or a fluid-width container is accessible. On the width of the web page, always. But, based on the height of the computer, the width of the web page can vary.

not quite one millimetre in size

- 1. measuring 576–768 pixels
- 2. Custom width=10%d, custom length=20%h
- 3. from ~m 992–1200 pixels
- 4. Over 12 inches wide and big.

Along with other JavaScript libraries such as jQuery plugins, Bootstrap often provides JavaScript components in the form of plugins. Any jQuery UI plugins have extra configuration elements such as boxes, tooltips, carousels, and rollovers. To know what Bootstrap's components are, you should use the official documentation. The fields also get additional features, for example, auto-completion.

You'll still use our regular grid structure while using Bootstrap containers. Containers have three important functions: they are used to store, pad, and sometimes to divide up the material. In the vast majority of cases, however, a nested container is not needed.

Three separate flavours of Bootstrap containers are installed with Bootstrap: responding to breakpoint (which limits the maximum widths of devices)

CSS "container-fluid" sets all widths to be the same percentage of the viewport regardless of the resolution size of the browser.

Limit the distance of no matter what width you are up to, before you reach 100%, and then split.

Table 4.5:Illustrates how each container's max-widths width corresponds to the width of its parent.

|                  | Extra small<br><576px | <b>Small</b><br>≥576px | <b>Medium</b><br>≥768px | <b>Large</b><br>≥992px | <b>X-Large</b><br>≥1200px | <b>XX-Large</b><br>≥1400px |
|------------------|-----------------------|------------------------|-------------------------|------------------------|---------------------------|----------------------------|
| .container       | 100%                  | 540px                  | 720px                   | 960px                  | 1140px                    | 1320px                     |
| .container-sm    | 100%                  | 540px                  | 720px                   | 960px                  | 1140px                    | 1320px                     |
| .container-md    | 100%                  | 100%                   | 720px                   | 960px                  | 1140px                    | 1320px                     |
| .container-lg    | 100%                  | 100%                   | 100%                    | 960px                  | 1140px                    | 1320px                     |
| .container-xl    | 100%                  | 100%                   | 100%                    | 100%                   | 1140px                    | 1320px                     |
| .container-xxl   | 100%                  | 100%                   | 100%                    | 100%                   | 100%                      | 1320px                     |
| .container-fluid | 100%                  | 100%                   | 100%                    | 100%                   | 100%                      | 100%                       |

See the efficient mobile-first grid created using our twelve-column method, six available variables, and hundreds of predefined groups to handle different screen sizes and widths.

Grid consists of horizontally and vertically blocks, horizontal and vertical patterns, in which our design elements can be set. Components help to ensure that our website templates are consistent across different pages.

A grid would normally be composed of columns, rows, and then spaces in each column.

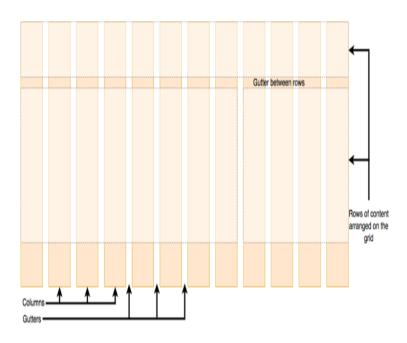

Fig 4.10 Grid System

```
certite=Pootstrap = Zample
(meta charset="uf-8")
(meta charset="uf-8")
(meta charset="uf-8")
(meta charset="viexport" content="width-device-width, initial-scale=1")
(link rel="stylesheet" href="https://maxcdn.bootstrapcdn.com/bootstrap/3.3.7/css/bootstrap.min.css")
(script src="https://ajax.googleapis.com/ajax/libs/jquery/3.3.1/jquery.min.js"></script>
(script src="https://maxcdn.bootstrapcdn.com/bootstrap/3.3.7/js/bootstrap.min.js"></script>
           **Remove the navbar's default margin-bottom and rounded borders */
navbar {
margin-bottom: 0;
           }

* Set height of the grid so .sidenav can be 100% (adjust as needed) */.row.content {height: 450px}

* Set gray background color and 100% height */
           / Sate gray Concess

Sidenay {

padding-top: 20px;

background-color: ■#f1f1f1;

height: 100%;
            background-color: □#555;
color: ■white;
padding: 15px;
    <span class="icon-bar"></span>
<span class="icon-bar"></span>
<span class="icon-bar"></span>
<span class="icon-bar"></span>
              </button>
<a class="navbar-brand" href="#">Logo</a>
              <la>class="nav navbar-nav navbar-right"><a href="#"><<span class="glyphicon glyphicon-log-in"></span> Login</a>
<!-- FILL NECESSARY CODE FOR COLUMN 1 HERE -->
div class="col-sm-2 sidenay" id="col1">
 <br><br>feast Middle River Street
Methuen, MA 01844
  (di) Aclase (clisas text-ieft lae (cliz)

(di) Melzomer/hls

(p) You know, little of this, little of that. Do you have any kalhua? I know how he likes to present himself;

Father's weakness is vanity. Hence the plot. Please see him, Jeffrey. He's a good man. And thorough.

They call tos Angeles the City of Angels. I didn't find it to be that exactly, but I'll allow as there are some nice folks there. 'Course, I can't say I seen London, and I never been to France, and I min't never seen no queen in her damn undies as the fella says. But I'll tell you what, after seeing los Angeles and thishere story I'm about to unfold wal, I guess I seen somethin' ever' bit as stupefyin' as yal do see in any a those other places, and in English too, so I can die with a smile on my face without feelin' like the good Lord cheated me. 
    <img class="col-md-offset-2" src="img3.png" alt="3" />
  Our Branches Welcome
                                                  You know, little of that. Do you have any isalitus? I know how he likes to present himself. Father's seasoness is variety. Hence the piot. Please see him., Jeffrey. He's a good man. And thorough. They call Los Angleis the City or Angles. I cliant that is to be that exody, but if it allow as there are some risk folials there. "Course, I can't say I seen. London, and I never been to France, and laint never seen in operen in he denn undes as the felts ages. But I'll tell you while, after seeing but Angleis and this takers easy from a bound that if years be can sometime red the subject on the same of the subject as yet of the seen is any a those other places, and in English too, so I can die with a smile on my face without fectir like the good Londonhaude to."
                                                                                                                                                                                                                                                                            Categories
                                                                                         PACK + EAT + REUSE
```

Fig 4.11 Bootstrap Example contains navbar ,grid system

## 4.4 Week 9 and Week 10

This week only, you have to submit udemy courses offered by the company as well as complete the exercises and the comprehensive skills exam. It was on our own as well as we had to learn how to use the database using Mysql and SQL Since completing the online Udemy modules, we did the hands-on and then the on-the-the-job assessments. It was crucial to be able to explain more of the basics of the database this week so we covered the different facets of the database, including the structure, querying, and syntax with MySQL in addition, it used html and css to design a functional web page

It was created by Microsoft in conjunction with the idea of the relational database management framework, known as Microsoft SQL Server. As a database simply stores and retrieves the data that other programmes request—on the same or other computers (including the Internet). We believe there are at least a dozen distinct flavours of Microsoft SQL Server marketed to different audiences and consumers, with varying requirements, with up to tens of thousands of concurrently used systems in mind.

It is divided into various subcomponents such as clauses, blocks, definitions, functions, commands, procedures, and clauses, including

- 1. the individual components of sentences and questions (Depending on the application, some of these are not required.)
- 2. Counts and variables, which may yield countable or table expressions of data
- 3. Predicates that restrict the results of statements and requests, and may also be used to make statements Valid or Incorrect based on them, for values of True/False (TRUE/FALSE).
- 4. the basic conditions for obtaining the data In essence, this is an essential feature of SQL.
- 5. empirical statements, which may impact schemas, contracts, conferences, protocols, and D&Cs, or diagnostics.

## 4.4.1 SQL Manipulation

The laws that apply to the values of individual columns are known as column constraints:

1. The PRIMARY KEY restriction may be used to define a row uniquely.

- 2. Per row has a numerical significance for UNIQUE columns.
- 3. Columns that are NOT NULL should have a value.
- 4. When no value is defined for a column, DEFAULT assigns a data type.
- 5. Each table may only have one PRIMARY KEY column and several UNIQUE columns.

When you execute the CreateTABLE expression, the new table is created in the database. You will easily tell the table name and the column names when using it.

```
CREATE TABLE student (
  id INTEGER PRIMARY KEY,
  name TEXT UNIQUE,
  grade INTEGER NOT NULL,
  age INTEGER DEFAULT 10
);
```

Fig 4.12 create table example

To add a new record (row) to a table, use the INSERT INTO argument.

It comes in two varieties, as shown:

- 1. Fill in the blanks in the columns in the same order.
- 2. Fill in the blanks in the columns by name.

```
-- Insert into columns in order:
INSERT INTO table_name
VALUES (value1, value2);

-- Insert into columns by name:
INSERT INTO table_name (column1, column2)
VALUES (value1, value2);
```

Fig 4.13 insert table syntax

To change the current table, use the ALTER TABLE expression. The ADD COLUMN function is most often is used to create a new columns, but it may also be used to join together existing ones.

```
ALTER TABLE table_name
ADD column_name datatype;
```

Fig 4.14 Alter table syntax

To remove rows from a table, use the DLE expression. This statement uses a WHERE clause to find the documents to be erased. By default, all documents would be discarded if the WHERE clause is removed.

```
DELETE FROM table_name
WHERE some_column = some_value;
```

Fig 4. 15 Delete Rows in a table

## 4.4.2 Queries

In all cases, the SELECT \* expression returns all columns. You will use the given utility to find all the columns and rows in the movies table.

```
SELECT *
FROM movies;
```

Fig 4.16 Select Statement

The WHERE claeuse is used to filter (reows) that match a certain conddition.

```
SELECT title
FROM library
WHERE pub_year = 2017;
```

Fig 4.17 Where Statement

The BETWEEN operator will filter matches any value between two endpoints. Values may be represented in text, numeric details, or date format

```
SELECT *
FROM movies
WHERE year BETWEEN 1980 AND 1990;
```

Fig 4.18 Select Query

The result set may be sorted either in an ascending or descending order according to a specific column. You may position your order either before it arrives, or after. Sorting the data by default is referred to as "descending." ASC is a term used to describe the sort order of the data (default)

```
SELECT *
FROM contacts
ORDER BY birth_date DESC;
```

Fig 4.19 ORDER BY query in SQL

You may use several AND operators, such as two, three, in the search to get multiple results. Two requirements must be met in order for a record to be included in the set; otherwise, it is irrelevant.

```
SELECT model
FROM cars
WHERE color = 'blue'
AND year > 2014;
```

Fig 4.20 AND Query in SQL

Several factors may be mixed using the OR operator. Records with any meeting either criterion are returned in the collection or do not

```
SELECT name

FROM customers

WHERE state = 'CA'

OR state = 'NY';
```

Fig 4.21 OR Operator in SQL

## 4.4.3 Aggregate Functions

The Category BY clause will category documents in a result set based on the values of one or more columns that are similar. It's sometimes used in conjunction with aggregate functions to query data from related documents. The GROUP BY clause may be placed after the FROM or WHERE clauses, but must come before any ORDER BY or LIMIT clauses.

```
SELECT rating,

COUNT(*)

FROM movies

GROUP BY rating;
```

Fig 4.22 GROUP By Clause example

The HAVING clause is used to better sort the Category Through clause's outcome set classes. HAVING is often used in conjunction with logical operators to filter outcome sets into categories dependent on aggregate properties. Only records (rows) from years of more than 5 movies published each year will be returned by the specified question.

```
SELECT year,

COUNT(*)

FROM movies

GROUP BY year

HAVING COUNT(*) > 5;
```

Fig 4.23 Having Clause Example

Aggregate functions perform a calculation on a set of values and return a single value:

- COUNT()
- SUM()
- MAX()
- MIN()
- AVG()

## 4.4.4 Multiple Tables

In a SQL table, the primary main column is used to uniquely classify each document. It is impossible for a primary key to be NULL. Customer id is the unique

identifier in this case. In a primary main column, the same attribute cannot appear twice. In JOIN operations, data types are often used.

| customer_id | f_name  | l_name |
|-------------|---------|--------|
| 1           | Abby    | Caren  |
| 2           | Aaron   | Paul   |
| 3           | Gratian | Joseph |

Fig4.24 Primary Key in a Relational DBMS Table

A foreign key is a connection to the table that contains in the records of one table. The use of a foreign key is important for maintaining several records for a single row. For example, a foreign key may be used in the table order to monitor all of a customer's orders.

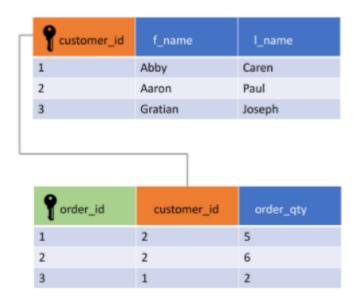

Fig 4.25 Foreign Key in Relational DBMS Table

The UNION agreement is used to merge and filter duplicate outcomes from different SELECT sentences.

```
SELECT name
FROM first_names
UNION
SELECT name
FROM last_names
```

Fig 4.26 UNION of Two Tables

In the result collection, the Crossed JOIN clause can be used to merge each row from one panel with each cell from another. This JOIN is useful for generating all potential variations for two tables' records (rows).

```
SELECT shirts.shirt_color,
    pants.pants_color
FROM shirts
CROSS JOIN pants;
```

Fig 4.27 Cross Join Between Two Tables

The JOIN clause allows for the return of results from more than one table by joining them together with other results based on common column values specified using an ON clause. INNER JOIN is the default JOIN and it will only return results matching the condition specified by ON.

```
SELECT *
FROM books
JOIN authors
ON books.author_id = authors.id;
```

Fig 4.28 Inner JOIN between two tables

And if the join requirement is not satisfied, an OUTER join will merge rows from separate tables. In an LEFT JOIN, any row from the left table is returned in the result collection, and NULL values are used to fill in the columns from the right table if the join requirement is not satisfied.

```
SELECT column_name(s)
FROM table1
LEFT JOIN table2
ON table1.column_name = table2.column_name;
```

Fig 4. 29 Outer Join between two tables

The WITH clause uses an alias to store the output of a question in a temporary table (temporary movies). With only one instance of the WITH keyword, you may build several temporary tables.

## **Chapter 5 Conclusion**

## 5.1 Conclusion

I'm currently doing my intern with cognizant, and I've grown a lot through it. It's helped me shape my personality and equip me with the understanding of these innovations.

My last internship assignment is still with cognizant internship, and I will try my very utmost to complete it.

I'd like to express my gratitude in advance to the cognizant mentors, SME, tutor, and teacher who led me through my internship at cognizant and answered all of my questions. Coaches, Sme, Mentor, and Tutor were all pleasant people who assisted me if I made a mistake and influenced me during my internship.

My instructor, in particular, put in extra energy and during intern and forwarded all of our questions to the company's higher authorities, whether they were relevant to retaking the evaluation, logistical issues encountered during the assessment, or having more time to complete the project.

Since cognizant is a top fortune organisation in the technology industry, I would strongly advise my juniors to plan well for the offer and get the internship opportunity from the cognizant.

I'd like to express my gratitude to my TNP officer, Mr. Pankaj Kumar, and faculty member, Dr. Nafis.U Khan, for their assistance and dedication during entire placement period, as I understand how difficult it is to handle a placement drive.

## Reference

- 1. Cognizant Hand book
- 2. Internship experience
- 3. Assessment
- 4. Cognizant internship curriculum

# rishabh\_banot\_major

by Rishabh Banot

**Submission date:** 21-May-2021 09:43AM (UTC+0530)

**Submission ID:** 1590876512

File name: Internship\_Report\_171338.pdf (1.51M)

Word count: 9205

**Character count:** 46276

## **Chapter 1 Introduction**

## 1.1 Background:

To get a Gen-C position, you would take a position in a certain organisation until the internship is over. They placed her in an internship that was 12 weeks in length, which consisted of training programs, webinars, Udemy classes, and project work projects.

a big American and Indian IT firm A great number of people from India were hired by Cognizant last year, and it has about 3 lakh workers. The Cognizant Corporation often attracts and employs foreign employees from around the world.

Cognizant provides different positions in the business including developer, tester, and manager but before making the decision to work there is a year of planning after the internship for each.

Cognizant offers compensation to interns and is about Rs.12,000 a month over the internship time. A thousand dollars comes in cash, but Rs.12000 gets reduced by the levy. This internship takes on a bit of a sliding scale. It changes depending on what kind of job the intern takes. With a developer profile, it may be only 4 months, but with QEA, it is as long as 6. It will vary between the cognizant variation for the students, but it's all based on the assimilatory measure, and first arrive, first done.

Cognizant's task, vision, value proposition, and creative/strategic goals

Cognizant goal is to put the newly hired talent into training. All who were invited were offered an internship with organization

In addition to trainees, every year many colleges give associateships to graduates of cognizant courses of study. This candidate is impressive, since he or she comes from all across India.

They put a lot of time, effort,resources,and money into teaching the intern before they start doing it in the real world

Students who are newly hired will go into our ongoing onboarding training course so long as they are either a college graduate or college graduates.

#### 1.2 Values

By and large, these are the ideals of the organisation:

Their biggest asset is the employees. To keep high-quality partnerships with our customers, knowledgeable peers, retailers, the suppliers, community leaders, and

the general public, we have to treat all of them with dignity.

We are working to gain long-term consumer satisfaction through respecting each individual's company and customer interests, as well as doing so with utmost dedication and honesty, and we want to have a long-term and positive impact on each customer by serving as an impartial adviser.

Everyone in the company will uphold the commitments to excellence, justice, integrity, and professionalism in all of their operations.

## Keys to Success:

- 1. Be out front and truthful in the completion of the project.
- 2. finish the project on schedule.
- 3. How can you finish the job?
- 4. Finish the job on budget.
- 5. SMEs, personal trainers, and mentors will all be very helpful if you make an effort to pick up their advice and take it in.
- 6. An eager, open student is always a good student.

#### 1.3 Objectives

In order to concentrate on what we are the company doing best, Cognizant would aim to focus on a few areas and be a national market leader.

In Expanding the company to be simultaneously growth-inducing and manageable.

## **Chapter 2:Introduction**

#### 2.1 Stage 1 – QEA Basics

I was recruited before I began QEA. This is a similar training to SDET, but we have to master additional software and do research assignments for the duration of the SDET internship.

#### 2.2 Week 1

Throughout the internship, all of the competency-based classes must be complete (not only the Udemy ones).

Since reading about the core quality assurance concepts in week 1, we worked on things like practical monitoring and app testing.

following the online Udemy courses, we performed a quick hands-on, which was required for all interns, and then a lengthy final exam which was used for the performance assessment.

As critical as covering all the bases of QEA,Agile, and black box and white box testing was for the creative part of this week, so that we will be able to design effectively

It has given some research techniques in addition to spreadsheets as well.

#### 2.2.1 Concepts Studied.

- 1. Flexible testing: reflects the principles of agile product growth. In contrast to the Waterfall testing, Agile testing can begin early in a project and works together with progress. The Agile Testing approach is non-iterative, not done in a certain order, but it is done during the creation phase.
- 2. A test plan for agile: Includes test data specifications, test environment conditions, and results from the previous version. Agile technique, as opposed to waterfall methodology, puts the focus on writing and revising a test plan each time a release is done. Agile test programmes usually include:
- 1. Elements which are being experimented with
- 2. Often known as either as function checking
- 3. loading and stress testing
- 4. Minimizing risk in the infrastructure Strategy implementation and Milestones

For agile testing, there are four distinct phases: planning, doing, studying, optimising, transitioning, and sustaining.

To see if a system works or not Which is part of the testing phase to ensure that consistency goals are met. "Verification" and "as well as "validation" are

components of the whole software development phase." The term "software testing" should not be limited to a single action. The methodical set of operations aid in the validation of your applications. The life cycle of software testing is referred to as an STLC.

The Creativity Phases Any STLC has the following six stages:

- 1. Analysis of Requirements
- 2. Test Preparation
- 3. The development of test cases and the establishment of a test environment
- 4. Execution of the Test
- 5. Closure of the Test Cycle

Entry and Expiry: Exit criteria to be completed includes beginning to end, end to beginning, and beginning to end (STLC)

In the Entry Criteria column are all the prerequisites for the experiment; before the experiment may begin, these must be completed.

Exit conditions can be described as those activities that must be completed prior to testing.

It is the first of two phases of the quality assurance process, where a senior QA manager outlines the test strategy, the commitment, and expense expectations. Tools, research setting, test constraints, and testing times are almost all predetermined, The test plan is over.

Writing a research schedule and approach with different testing methods

Selecting a test tool, apportioning effort among various test cases, testing various functions, determining roles and resources

unbiased research A manager in charge of project quality assurance decides on a research strategy and estimates how much time and money the project would take to test it as well. The tools, research setting, as well as the test design specification, test length, and testing requirements are also decided. The plan of action (Test Plan) is developed in the same process.

The following are the most popular varieties of Black Box Testing:

Functional research has two dimensions: the outer layer and the inner layer.

Non-functional research is looking for parameters rather than technical features, such as performance and scalability, when functionality is tested using black-box testing.

In order to guarantee the new technology does not affect the existing code, regression testing is done before going live, as modifications are made, updates are

performed, even when everything is run to see that everything still works properly.

The following are the most common test techniques in black box technology.

Same equivalence reducing the amount of research cases while ensuring complete test coverage

Limit Checking: Limit testing focuses on the limit values defined at the limits. To test if a value set is suitable to the scheme, you may use this tool. The less the test cases you have, the better, in my opinion. It is preferable for devices whose numbers of inputs lie between a certain set.

For judgement tables, testing conditions and outcomes are arrayed in a row. There are six columns in a list; each has a different combination.

White box testing is a software testing strategy which requires looking within the product and at its architecture to see if its functionality and design are sound, and finding any flaws in the input-output framework. In addition to "white box checking", "open box testing", "transparent box testing", and "glass testing", it is often classified as "code-based testing", "glass testing", and "code-based", "observable" Not only is it part of the software engineering methodology known as Box Testing, but it's also one of two components

A number of research approaches can be referred to as 'creative' when they are applied to evaluate the programme, the code, or a particular software package's creativity. A number of form classes follows:

Memory leaks can be tested regularly. Memory leaks are very often seen in slow-running applications. When you have a memory-leaking application, you need a specialised software testing specialist who knows about finding latent problems with slow-running software.

checking and iterating." It is not uncommon for unit research to be the first kind of testing done. Each new piece of code goes through unit testing as it is created. The primary responsibility of the compiler is to verify the correctness of the software. Testing also means writing a small amount of code, writing a single function, or writing simple classes before going on to the next level. In the early stages of software production, unit testing helps to find many of the problems. Bugs are less costly and simpler to track down at this point.

Code coverage is widely adopted as an effective tool for White box checking. code coverage informs us which tests have been executed, and which have not. It finds software components that aren't exercised in the test suite. When the weak points of the app have been identified, you verify the unknowns in the test cases, improving

the overall consistency of the product.

In the software testing phase, any comment that can be made is done.

Any branch approach that is examined in the research and development of a programme is part of the single source methodology.

## 2.2.2 Assignments

## 1. Hotel Booking

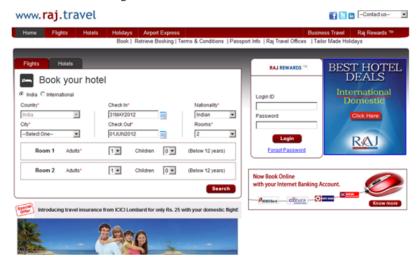

Fig 2.1 User Interface Provided

Table 2.1 Possible Test Scenarios with scenario ID

| Module      | Scenario ID | Scenario Name                                         | Scenario Description                                                            | Requirement id |
|-------------|-------------|-------------------------------------------------------|---------------------------------------------------------------------------------|----------------|
| RAJ TRAVELS | TSID_001    | Search for hotels with valid inputs in India          | Verify and Check the functionalities for hotel booking by giving valid inputs   | 1              |
|             | TSID_002    | Search for hotels with invalid inputs in India        | Verify and Check the functionalities for hotel booking by giving invalid inpu   | 1              |
|             | TSID_003    | Search for hotels with valid input in International   | Verify and Check the functionalities for hotel booking by giving valid inputs   | 2              |
|             | TSID_004    | Search for hotels with invalid input in International | a Verify and Check the functionalities for hotel booking by giving invalid inpu | 2              |
|             |             |                                                       |                                                                                 |                |
|             |             |                                                       |                                                                                 |                |
|             |             |                                                       |                                                                                 |                |
|             |             |                                                       |                                                                                 |                |
|             |             |                                                       |                                                                                 |                |
|             |             |                                                       |                                                                                 |                |
|             |             |                                                       |                                                                                 |                |
|             |             |                                                       |                                                                                 |                |
|             |             |                                                       |                                                                                 |                |
|             |             |                                                       |                                                                                 |                |

Table 2.2 All Possible Test Cases with the Given Constraint

| Company   Company   Comp   | See Seman D | (Test name id | [Test over description                          | Presiden                                                                                           | Diego to execute                                         | Mantelevide                                                                                                    |
|----------------------------------------------------------------------------------------------------|-------------|---------------|-------------------------------------------------|----------------------------------------------------------------------------------------------------|----------------------------------------------------------|----------------------------------------------------------------------------------------------------|
| No.   1                                                                                                    |             |               |                                                 |                                                                                                    |                                                          |                                                                                                    |
| The color of the color of the   |             |               |                                                 |                                                                                                    |                                                          |                                                                                                    |
| The Company of the Company of the    |             |               |                                                 |                                                                                                    |                                                          |                                                                                                    |
| The color   The color   The    |             |               |                                                 |                                                                                                    |                                                          |                                                                                                    |
| The color   The color   The    |             |               |                                                 |                                                                                                    |                                                          |                                                                                                    |
| 15   16   16   16   16   16   16   16                                                                                                    |             |               |                                                 |                                                                                                    |                                                          |                                                                                                    |
| The color   The color   The    |             |               |                                                 |                                                                                                    |                                                          |                                                                                                    |
| To St.   See In Proceedings   See In Proceedings    |             |               |                                                 |                                                                                                    |                                                          |                                                                                                    |
| The second second secon |             |               |                                                 |                                                                                                    |                                                          |                                                                                                    |
| The State                                                                                                    |             |               |                                                 |                                                                                                    |                                                          |                                                                                                    |
| Total                                                                                                    |             |               |                                                 |                                                                                                    |                                                          |                                                                                                    |
| TO SE STATE AND AND AND AND AND AND AND AND AND AND                                                                                                    |             |               |                                                 |                                                                                                    |                                                          |                                                                                                    |
| The State   State      |             |               |                                                 |                                                                                                    |                                                          |                                                                                                    |
| TEX SI Wash broads which the state of the transport of the state of the transport of the state of the transport of the state of the state of the sta |             |               |                                                 |                                                                                                    |                                                          |                                                                                                    |
| The State                                                                                                    |             |               |                                                 |                                                                                                    |                                                          |                                                                                                    |
| TE SI   Fine Investment of the Control of the Control of the Con   |             |               |                                                 |                                                                                                    |                                                          |                                                                                                    |
| To graph   To graph    |             |               |                                                 |                                                                                                    |                                                          |                                                                                                    |
| To Sign   Seal before the seal of the control of the control of    |             |               |                                                 |                                                                                                    |                                                          |                                                                                                    |
| To Big   What is bringed and supplied and supplied and    |             |               |                                                 |                                                                                                    |                                                          |                                                                                                    |
| The State   State      |             |               |                                                 |                                                                                                    |                                                          |                                                                                                    |
| TE DI                                                                                                    |             |               |                                                 |                                                                                                    | 9 (Switch Number or children from children light Scot    | Plumber of shiften-ement should be dischard.                                                                                                    |
| TE BI We have been been been been been been been be                                                                                                    |             |               |                                                 |                                                                                                    |                                                          | Fig. brokely must hinly the criteria proposed phosplid be displayed so we arraned one insulicity and size arran message                                                                                                    |
| The part   Part   Par   |             | TEXT 994      | Equate to Heriote in Indianal Armedia Institute | The Travels policies began had and the radio battors of each to mentioned batta should be selected | Lift door other game from the fast beau                  | The principal disclared                                                                                                    |
| The part   Part   Par   |             |               |                                                 |                                                                                                    | I The first street, to done have the sheets in that have | Clerch to date unlessed disablesed                                                                                                    |
| Part   Part      |             |               |                                                 |                                                                                                    |                                                          |                                                                                                    |
| Total   Section   Company   Company   Compan   |             |               |                                                 |                                                                                                    |                                                          |                                                                                                    |
| The state of the state of the s |             |               |                                                 |                                                                                                    | Filtran Market of Colors and the Colors Street           | The state of the state of the s |
| TE DI VIENNE DE L'ANDIE DE L'ANDI |             |               |                                                 |                                                                                                    |                                                          | Laterature of William automat Springs per combination                                                                                                    |
| TE DI SIA MAN TANDA MAN TANDA MAN TA |             |               |                                                 |                                                                                                    |                                                          |                                                                                                    |
| The part   The part    |             |               |                                                 |                                                                                                    |                                                          |                                                                                                    |
| Company of the continue of the continue of t   |             |               |                                                 |                                                                                                    |                                                          |                                                                                                    |
| The state of the state of the s |             |               |                                                 |                                                                                                    |                                                          |                                                                                                    |
| The state of the state of the s |             |               |                                                 |                                                                                                    |                                                          |                                                                                                    |
| The first product of the control of the control of  |             |               |                                                 |                                                                                                    |                                                          |                                                                                                    |
| The part of the problem of the part of the part of the |             |               |                                                 |                                                                                                    |                                                          |                                                                                                    |
| Total and provided in the control of the control of the control    |             |               |                                                 |                                                                                                    |                                                          |                                                                                                    |
| Fig. 80   Seek to the value of the first independent of the seek to the control of the seek to the control of the seek to the seek to   |             |               |                                                 |                                                                                                    |                                                          |                                                                                                    |
| To go when the first and the control of the control of the control |             |               |                                                 |                                                                                                    |                                                          |                                                                                                    |
| To the second section of the contract of the contract of the c |             |               |                                                 |                                                                                                    |                                                          |                                                                                                    |
| The part   The part    |             |               |                                                 |                                                                                                    |                                                          |                                                                                                    |
| The content of the content of the    |             |               |                                                 |                                                                                                    |                                                          |                                                                                                    |
| The content of the content of the    |             |               |                                                 |                                                                                                    |                                                          |                                                                                                    |
| The property of the property of the property o |             |               |                                                 |                                                                                                    |                                                          |                                                                                                    |
| Table   Table   Part   Part    |             |               |                                                 |                                                                                                    |                                                          |                                                                                                    |
| TE SI Such tributah binduntan dari pada binduntan dari bada binduntan dari bada bindun |             |               |                                                 |                                                                                                    |                                                          |                                                                                                    |
| The continue of the continue of the continue   |             |               |                                                 |                                                                                                    |                                                          |                                                                                                    |
| The Sign of the American Charles and Charles and Charl |             |               |                                                 |                                                                                                    |                                                          |                                                                                                    |
| The Bill In The Control of the Control of the Contr |             |               |                                                 |                                                                                                    |                                                          |                                                                                                    |
| To the property of the property of the propert |             |               |                                                 |                                                                                                    |                                                          |                                                                                                    |
| The Silver Silver Silve |             |               |                                                 |                                                                                                    | A Sieleut Number Of Footner irom the rooms for box       | Flurible Oi come précinel displant                                                                                                    |
| The Bill II was been been been been been been been bee                                                                                                    |             |               |                                                 |                                                                                                    |                                                          |                                                                                                    |
| The Bill II was been been been been been been been bee                                                                                                    |             |               |                                                 |                                                                                                    |                                                          |                                                                                                    |
| 15 EU 1 15 Sept. 15 Sept. 15 S |             |               |                                                 |                                                                                                    |                                                          | To build maintain the offering extend should be designed as on extend one broad than and show or measure                                                                                                    |
| Company   Company   Comp   |             |               |                                                 |                                                                                                    |                                                          |                                                                                                    |
| Company   Company   Comp   |             |               |                                                 |                                                                                                    |                                                          |                                                                                                    |
| Company   Company   Comp   |             |               |                                                 |                                                                                                    |                                                          |                                                                                                    |
| To the second the second the seco |             |               |                                                 |                                                                                                    |                                                          |                                                                                                    |
| To Die 10 To Die 10 To Die |             |               |                                                 |                                                                                                    |                                                          |                                                                                                    |
|                                                                                                    |             |               |                                                 |                                                                                                    |                                                          |                                                                                                    |
|                                                                                                    |             |               |                                                 |                                                                                                    |                                                          |                                                                                                    |
|                                                                                                    |             |               |                                                 |                                                                                                    |                                                          |                                                                                                    |
| The first final data data design to the part of the part of the pa |             |               |                                                 |                                                                                                    |                                                          |                                                                                                    |
| TE SIG Seal Principle Continue Continue |             |               |                                                 |                                                                                                    |                                                          |                                                                                                    |
| TE 00   Seal to Testion International Seal to Seal to Seal t   |             |               |                                                 |                                                                                                    |                                                          |                                                                                                    |
| TE EB from the analysis of the terminal and the analysis of the terminal and the analysis of the terminal and the analysis of the terminal and the analysis of the analysis of |             |               |                                                 |                                                                                                    |                                                          |                                                                                                    |
| Florid total or September 10 Application   Florid collection (Application 10 Application 10 Ap   |             |               |                                                 |                                                                                                    |                                                          |                                                                                                    |
| TCE 000 Search for Principle Indicated and the study in the study in t |             |               |                                                 |                                                                                                    |                                                          |                                                                                                    |
| TCE 000 Seach for Hyspital historial production deliberged. My Shad's selected and for such laters, where it is mentioned insention demand and all the prince of the production of the selected and for such laters, where it is mentioned insential and all the prince of the prince of t |             |               |                                                 |                                                                                                    |                                                          |                                                                                                    |
| TCD (XCD) Spenish by Proprior in Section 1. The contraction of the contract of the contract of |             |               |                                                 |                                                                                                    |                                                          |                                                                                                    |
| 2 Blefor byseld dentals to dark how the bestels shall be Control to dar entries the and an analysis of an analysis of the shall be a Control to dark entries the shall be all and may represent the shall be all and an analysis of the shall be all and an analysis of the shall be all an analysis of the shall be all an analysis of the shall be a |             |               |                                                 |                                                                                                    |                                                          |                                                                                                    |
| 2 Deter Operation Chest out direction Chest out for the Chest out directional the distance                                                                                                    |             |               |                                                 |                                                                                                    |                                                          |                                                                                                    |
|                                                                                                    |             |               |                                                 |                                                                                                    |                                                          |                                                                                                    |
|                                                                                                    |             |               |                                                 |                                                                                                    |                                                          |                                                                                                    |
| Special Manday Chillipson from the count for box     Plumber Children     Special                                                                                                    |             |               |                                                 |                                                                                                    |                                                          |                                                                                                    |
| S Shaker Manday or adults from white for book Planties or adults are not plantid to displayed                                                                                                    |             |               |                                                 |                                                                                                    |                                                          |                                                                                                    |

Table 2.3 Defect Report with possible defects

| si so. | Defect id  |                                                                                                    | Reproducible (yes/no |                                                                                                | Severity | Priority |
|--------|------------|----------------------------------------------------------------------------------------------------|----------------------|------------------------------------------------------------------------------------------------|----------|----------|
|        | 1 DFID_000 | On clicking "international" radio button the "country" list box is not displayed                                                                     | Tes                  | Preconditions:Rej travels website launched and "india" location radio button alreads selected  | Medium   | Medium   |
|        |            | Expected Result: The country list box should be displayed                                                                                            |                      | Steps to reproduce                                                                             |          |          |
|        |            | Actual Result The country list box not displayed                                                                                                    |                      | 1 Launch the "syns rei trave" website                                                          |          |          |
|        |            | Impacted Test case:10.0_008                                                                                                    |                      | 2.5elect "international" radio button                                                          |          |          |
|        | 2 DFID_800 | Enter check-in date greater than check-out date and clicking "search" after selecting all other valid data its the website is showing all the        | Yes                  | Preconditions:Raj travels website launched and "india" location radio button already selected  | Medium   | Vedium   |
|        |            | Expected ResultError message displaying "Inaviid check-in and Check-out dates" and no other results should be shown                                  | -40                  | Steps to reproduce                                                                             | weenen.  | *****    |
|        |            | Actual Result All the records are displayed to the user despite of invalid dates in "check-in" and "check-out"                                       |                      | 1 Launch the www.rai.travel* website                                                           |          |          |
|        |            | Impacted Test case:TCID_0000,TCID_008                                                                                                    |                      | 2.Choose any of the radio button "india" or "international"                                    |          |          |
|        |            | Implicate time case: C.O., 0.00, C.O., 0.00                                                                                                    |                      | 3. Select a valid check-in date which is greater than check-out date                           |          |          |
|        |            |                                                                                                    |                      | 4 Click "Search"                                                                               |          |          |
|        |            |                                                                                                    |                      |                                                                                                |          |          |
|        | 3 DFID_003 | After selecting "Delhi" from city list box and clicking "Submil" after entering all the required fields hatel details of city "Calcutta" are display | iles                 | Preconditions Raj travels website is unched and "india" location radio button already selected | Medium   | Vedium   |
|        |            | Expented Result:Hotel details for city "Delhi" should be displayed to the user                                                                       |                      | Steps to reproduce                                                                             |          |          |
|        |            | Actual Result: Hotel details for city "Calcutta" are displayed to the user                                                                           |                      | 1 Launch the "www.rej.trave" website                                                           |          |          |
|        |            | Impacted Test case TCID_001                                                                                                    |                      | 2.Choose the location radio button "india"                                                     |          |          |
|        |            |                                                                                                    |                      | 3.Select after oily "Delhi" from the oily list box                                             |          |          |
|        |            |                                                                                                    |                      | 4.Dick "Search"                                                                                |          |          |
|        |            |                                                                                                    |                      |                                                                                                |          |          |
|        |            |                                                                                                    |                      |                                                                                                |          |          |
|        |            |                                                                                                    |                      |                                                                                                |          |          |
|        |            |                                                                                                    |                      |                                                                                                |          |          |
|        |            |                                                                                                    |                      |                                                                                                |          |          |
|        |            |                                                                                                    |                      |                                                                                                |          |          |
|        |            |                                                                                                    |                      |                                                                                                |          |          |
|        |            |                                                                                                    |                      |                                                                                                |          |          |
|        |            |                                                                                                    |                      |                                                                                                |          |          |
|        |            |                                                                                                    |                      |                                                                                                |          |          |
|        |            |                                                                                                    |                      |                                                                                                |          |          |
|        |            |                                                                                                    |                      |                                                                                                |          |          |
|        |            |                                                                                                    |                      |                                                                                                |          |          |
|        |            |                                                                                                    |                      |                                                                                                |          |          |
|        |            |                                                                                                    |                      |                                                                                                |          |          |
|        |            |                                                                                                    |                      |                                                                                                |          |          |
|        |            |                                                                                                    |                      |                                                                                                |          |          |
|        |            |                                                                                                    |                      |                                                                                                |          |          |
|        |            |                                                                                                    |                      |                                                                                                |          |          |
|        |            |                                                                                                    |                      |                                                                                                |          |          |
|        |            |                                                                                                    |                      |                                                                                                |          |          |
|        |            |                                                                                                    |                      |                                                                                                |          |          |
|        |            |                                                                                                    |                      |                                                                                                |          |          |
|        |            |                                                                                                    |                      |                                                                                                |          |          |
|        |            |                                                                                                    |                      |                                                                                                |          |          |
|        |            |                                                                                                    |                      |                                                                                                |          |          |
|        |            |                                                                                                    |                      |                                                                                                |          |          |

Table 2.4 Requirement Table

| Serial no | Requirement id | Requirment description                                  | Test scenario id | Test case id | Defect id |
|-----------|----------------|---------------------------------------------------------|------------------|--------------|-----------|
| 1         | REQ_001        | To search the functionality with India radio button     | TSID_001         | TCID_001     | DFID_003  |
|           |                |                                                         | TSID_002         | TCID_002     |           |
|           |                |                                                         |                  | TCID_003     | DFID_002  |
|           |                |                                                         |                  | TCID_004     |           |
|           |                |                                                         |                  | TCID_005     |           |
|           |                |                                                         |                  | TCID_006     |           |
|           |                |                                                         |                  | TCID_007     |           |
| 2         | REQ_002        | To search the functionality with International radio bu | tto TSID_003     | TCID_008     | DFID_001  |
|           |                |                                                         | TSID_004         | TCID_009     |           |
|           |                |                                                         |                  | TCID_0010    | DFID_002  |
|           |                |                                                         |                  | TCID_0011    |           |
|           |                |                                                         |                  | TCID_0012    |           |
|           |                |                                                         |                  | TCID_0013    |           |
|           |                |                                                         |                  | TCID_0014    |           |
|           |                |                                                         |                  |              |           |
|           |                |                                                         |                  |              |           |
|           |                |                                                         |                  |              |           |
|           |                |                                                         |                  |              |           |
|           |                |                                                         |                  |              |           |
|           |                |                                                         |                  |              |           |
|           |                |                                                         |                  |              |           |
|           |                |                                                         |                  |              |           |
|           |                |                                                         |                  |              |           |
|           |                |                                                         |                  |              |           |
|           |                |                                                         |                  |              |           |
|           |                |                                                         |                  |              |           |
|           |                |                                                         |                  |              |           |

## 2. Student Enquiry Form

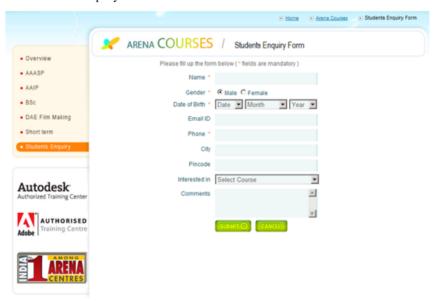

Fig 2.2 User Interface Provided

Table 2.5 Possible Test Scenarios with scenario ID

| Module                           | Scenario ID | Scenario Name                                                   | Scenario Description                                         | Requirement id |
|----------------------------------|-------------|-----------------------------------------------------------------|--------------------------------------------------------------|----------------|
| Arena - Students<br>Enquiry Form | TSID_001    | Search for a course in<br>Animation with valid input            | Verify the search for course in animation with valid input   | REQID_001      |
|                                  | TSID_002    | Search for a course in<br>Animation with invalid input          | Verify the search for course in animation with invalid input | REQID_001      |
|                                  | TSID_003    | values                                                          | Verify the search for course in animation with null values   | REQID_001      |
|                                  | TSID_004    | Validate all the fields in<br>search for course in<br>animation | Verify all the fields in search for course in animation      | REQID_001      |
|                                  |             |                                                                 |                                                              |                |
|                                  |             |                                                                 |                                                              |                |
|                                  |             |                                                                 |                                                              |                |
|                                  |             |                                                                 |                                                              |                |
|                                  |             |                                                                 |                                                              |                |
|                                  |             |                                                                 |                                                              |                |
|                                  |             |                                                                 |                                                              |                |
|                                  |             |                                                                 |                                                              |                |
|                                  |             |                                                                 |                                                              |                |
|                                  |             |                                                                 |                                                              |                |
|                                  |             |                                                                 |                                                              |                |
|                                  |             |                                                                 |                                                              |                |
|                                  |             |                                                                 |                                                              |                |

## Table 2.6 All Possible Test Cases with the Given Constraint

| ed interaction | led one of | i mai maner-demonstrate                                                                                               | Prempastes                                                                       | College to execute                                                            | [Lapacied results                                                                                             | (Ashad results | P'man't ad | (Liebsol ed |
|----------------|------------|----------------------------------------------------------------------------------------------------|----------------------------------------------------------------------------------|-------------------------------------------------------------------------------|----------------------------------------------------------------------------------------------------|----------------|------------|-------------|
| 790_001        | TCIQ_001   | Visity the name in the TAINE' text box is said with only alphabers and less than 30 characters                        | depleyed a frequen                                                               | Enter a calidrame in Tiame "text loss                                         | Name Displayed                                                                                                |                | MORIAN     |             |
|                | TDD_082    | Veels the gender by releasing the "GENDER" radio button<br>PMLESS REALS.                                              | Asena app launched and Studentz Enquiry Form should be<br>should not be user     | Select availed gender in "DENEER" radio button                                | Selected gender displayed                                                                                     |                | MORUN      |             |
|                | TCE0_083   | Visity the date of birth in the forest Date-Month-Year from<br>the SATE OF BRIDE Series                               | Asens app launched and Studentz Enquiry Form should be stoplayed to the user     | Select availed Date of birth franche TDATE OF BIRTHY for bear                 | Selected date of birth shorkeyed                                                                              |                | MORUN      |             |
|                | TCE_004    | Vesty that YDML "rest boy can accept this of alphanumetic and<br>special characters in a salid email format.          | Asena app launched and Studentz Enquiry Form should be<br>displaced to the user  | Enter a raild amalfCirche "EMAL" text box                                     | Entered ameliid displayed                                                                                     |                | MORUN      |             |
|                | T080_005   | Vestythat the Landine Number innered in "Phone" recibor with<br>STD code and it is only number:                       | Asena app launched and Shuderox Enquiry Form should be displaced to the user.    | Error a raidLandine/kunbern THONE text box with<br>STD code                   | Lendine number displayed                                                                                      |                | MORUN      |             |
|                | TC40_006   | Virely the city extended "OTI" test box and it consist of only<br>alphabets with less than 30 characters              | From app learning and Shaderes Enquiry From should be displaced to the uper      | Error a chynamic In "UTF" teerbox which is walld                              | Enwedolyname displayed                                                                                        |                | MORUN      |             |
|                | T080_087   | Verify the procede entered in "FECCES" test box is ruseets and<br>has only 6 date.                                    | Asena app learning and Shalleres Enguly Form should be<br>disclosed to the upp   | Error valid pincode in "PMCCCCE" raw box                                      | Enwednumber displayed                                                                                         |                | MORUN      |             |
|                | TCI0_000   | Verify the "invested in" senton by selecting the column analysis<br>in the "invested by" list box                     | Roma app learnhed and Shallerin Enguly Form should be disclosed to the user      | O worse any one of the counse from the "WTERESTED M"<br>for box               | Selected course displayed                                                                                     |                | MORUM      | OFE0,062    |
|                | TCID_009   | Visity the "Commerc Text from our accept alphanumetr values<br>less than 500 characters                               | Zoena app leurohard and Shuden's Enquiry From should be<br>displayed to the user | Type said comments in "COPMENT" section                                       | Commerci should be displayed                                                                                  |                | MORLIN     |             |
| 90,002         | TCID_000   | Verify the name in the "NAME" text box is it valid having something other than alphabets and note than 30 characters. | Arena app launched and Students Enquiry From should be displayed in the user     | alphabetic characters                                                         | "Invaliding of Carnot be more than 30<br>characters and all characters must be<br>althought once there are    |                | MORLIN     |             |
|                | 100,011    | Visely, the insulid date of birth in the force DD-Month-Year from<br>the TSATE OF BETTY for home                      | Asena app launched and Shuderox Enquiry Form should be displaced to the user.    | Oncore invalid date of birth from the "DATE OF BRITH" for<br>home             | "hvaldings," ern message                                                                                      |                | MORUN      |             |
|                | T080,052   | Vest, or TMA. Yes business as model exalisement as<br>having only alphabets or numbers                                | Asers app learnined and Shuderox Enquiry Form should be displaced to the uper    | In "EMAL" test bus enter invalidentallid in virtual any<br>special characters | "InvaldEnalingus" error mezzage                                                                               |                | MORUN      |             |
|                | TC40_053   | Verify the model Landbro Marker value extender, THOME" was<br>bon having more than 10 digits as input                 | Asena app leanshed and Shalleres Enguly Form should be<br>displaced to the upp   | In THORE' sector over a invalid Landine Number                                | "hvaldingut" eru mezage                                                                                       |                | MORUN      |             |
|                | TCID_004   | Verify the invalid playmane entered in "UTh" rest box with non alphabetic and more than 30 characters                 | Arens app launched and Studentz Enquiry Form should be<br>displayed in the user  | In "OTr" rear boverser a insald dryname                                       | "Invalidings of Control terrors from 20<br>characters and all characters must be<br>alphabetic? error message |                | MORUM      |             |
|                | TCE_05     | Yesly the insalidate code with more or less than Edgit number                                                         | Arena app launched and Studentz Enquiry Form should be<br>deviaged in the user   | In TRICCOC enter a invalid pincode                                            | "Invaliding of Place from \$1" encommence pe                                                                  |                | MO FILM    |             |
|                | TOELOW     | Vestion "COMPENT" see box with invalid comments of societian.                                                         | Asens appliaurched and Students Enquiry Form should be should select the user    | Type the invalid comments in the "COMMENT" set box                            | "Vinitum 500 Character" should be shown                                                                       |                | MORUN      |             |
| MI_003         | TEXE_OFF   | Verly "NAME" rank box is NULL Le without any inputs                                                                   | Asens app launched and Students Enquiry From should be displayed to the user     | "NAME" rank boulet empty                                                      | "Mandatory" message should be shown                                                                           |                | MORUN      |             |
|                | TDID_000   | Virely the landing number with NLLL in "PHENE" test box                                                               | French app learnited and Students Enquey Frenchoold be<br>displayed to the user  | "PHDME" taxolious lieft empty                                                 | "Mandatory" message displayed                                                                                 |                | NO FLAI    |             |
|                | TC80_098   | Verily "GENEET radio button without selecting any option                                                              | Reena app learnhed and Shallerts Enquiry From should be declared to the user.    | "GDEST radiobution naturalisated                                              | "Mandarory" message displayed                                                                                 |                | MORUM      |             |
|                | TCIQ_049   | Verby DATE OF BRESH Last Box MALL                                                                                     | From app launched and Students Enquiry From should be<br>displayed to the user   | "DATE OF BETH belowish empty                                                  | "Plandatory" message displayed                                                                                |                | MORLM      |             |
| HQ_004         | TOR_021    | Visity-shather the approvabilisting the data after the "Submit" button is distinct                                    | Earns app leurohed and Students Enquiry From should be<br>displayed to the user  | 1 Fill up all the fields with salid values and slick "SUSPET"<br>button       | Plessage displayed Successfully<br>Submitted in the New Page                                                  |                | MO FUN     | OFE_001     |
|                |            |                                                                                                    |                                                                                  | 2. Fill up all the fields with troubld solutes and click<br>"SUBPRT" betton   | Appropriate Exce Message displayed in the<br>Exce Page                                                        |                |            |             |
|                | T00_022    | Visely the "CANCEL" feature by shallength                                                                             | Arens app launched and Shuderra Enquiry Form should be displayed to the user     | Child annibe "CANCES" business                                                | all the data environd must be enaced and all<br>fields should be empty                                        |                | MORIAN     | GFB_080     |

Table 2.7 Defect Report with possible defects

| Serial no. | Defect id | Description                                                                                                    | Reproducible (yes/no) | Steps to reproduce                                                                                                 | Severity | Priority | Reported by    | Reported date | Status |
|------------|-----------|----------------------------------------------------------------------------------------------------|-----------------------|----------------------------------------------------------------------------------------------------|----------|----------|----------------|---------------|--------|
|            |           | On clicking the "Submit" button without                                                                                       |                       | Precondition:Arena app launched and                                                                                |          |          |                |               |        |
| 1          | DFID_001  | entering any value in the "Phone" text box, no                                                                                | Yes                   | Students Enquiry Form should be displayed                                                                          | High     | High     | Rishabh Bhanot | 3/31/2021     | New    |
|            |           | error message is displayed to the user.                                                                                       |                       | to the user                                                                                                    |          |          |                |               |        |
|            |           | Expected Result: An appropriate error message<br>should be displayed                                                          |                       | Steps to reproduce:                                                                                                |          |          |                |               |        |
|            |           | Actual Result: No error message displayed and<br>NULL in "PHONE" text box accepted                                            |                       | 1. Launch the Application                                                                                          |          |          |                |               |        |
|            |           | Impacted Test case: TCID_021                                                                                                  |                       | <ol><li>Click on the "Submit" button without<br/>entering any value in "PHONE" text box</li></ol>                  |          |          |                |               |        |
| 2          | DFID_002  | On clicking "Interested in" list box and it is<br>blank without any value                                                     | Yes                   | Precondition: Arena app launched and<br>Students Enquiry Form should be displayed<br>to the user                   | High     | High     | Rishabh Bhanot | 3/31/2021     | New    |
|            |           | Expected Result: An appropriate error message<br>should be displayed                                                          |                       | Steps to reproduce:                                                                                                |          |          |                |               |        |
|            |           | Actual Result: No error message got displayed                                                                                 |                       | 1. Launch the Arena Application                                                                                    |          |          |                |               |        |
|            |           | Impacted Test case: TCID_008                                                                                                  |                       | 2. Click on "Intrested In" listbox                                                                                 |          |          |                |               |        |
| 3          | DFID_003  | All the details are entered by the user and<br>then the user clicks on "Cancel" button. The<br>system does not erase the data | Yes                   | Precondition: Arena app launched and<br>Students Enquiry Form should be displayed<br>to the user                   | High     | High     | Rishabh Bhanot | 3/31/2021     | New    |
|            |           | Expected Result: "CANCEL" button when<br>clicked the system erases data                                                       |                       | Steps to reproduce:                                                                                                |          |          |                |               |        |
|            |           | Actual Result: The system did not erase the<br>data after clicking the "Cancel" button                                        |                       | 1. Launch the Arena Application                                                                                    |          |          |                |               |        |
|            |           | Impacted Test case: TCID_022                                                                                                  |                       | <ol><li>Click on the "Cancel" button after<br/>entering all the data in the all the mandatory<br/>fields</li></ol> | ,        |          |                |               |        |
|            |           |                                                                                                    |                       |                                                                                                    |          |          |                |               |        |
|            |           |                                                                                                    |                       |                                                                                                    |          |          |                |               |        |
|            |           |                                                                                                    |                       |                                                                                                    |          |          |                |               |        |
|            |           |                                                                                                    |                       |                                                                                                    |          |          |                |               |        |
|            |           |                                                                                                    |                       |                                                                                                    |          |          |                |               |        |
|            |           |                                                                                                    |                       |                                                                                                    |          |          |                |               |        |
|            |           |                                                                                                    |                       |                                                                                                    |          |          |                |               |        |
|            |           |                                                                                                    |                       |                                                                                                    |          |          |                |               |        |
|            |           |                                                                                                    |                       |                                                                                                    |          |          |                |               |        |
|            |           |                                                                                                    |                       |                                                                                                    |          |          |                |               |        |
|            |           |                                                                                                    |                       |                                                                                                    |          |          |                |               |        |
|            |           |                                                                                                    |                       |                                                                                                    |          |          |                |               |        |
|            |           |                                                                                                    |                       |                                                                                                    |          |          |                |               |        |
|            |           |                                                                                                    |                       |                                                                                                    |          |          |                |               |        |

Table 2.4 Requirement Table

| Serial no | Requirement id | Requirment description                       | Test scenario id | Test case id | Defect id |
|-----------|----------------|----------------------------------------------|------------------|--------------|-----------|
| 1         | REQID_001      | Search for a course on interest in Animation | TSID_001         | TCID_001     |           |
|           |                |                                              |                  | TCID_002     |           |
|           |                |                                              |                  | TCID_003     |           |
|           |                |                                              |                  | TCID_004     |           |
|           |                |                                              |                  | TCID_005     |           |
|           |                |                                              |                  | TCID_006     |           |
|           |                |                                              |                  | TCID_007     |           |
|           |                |                                              |                  | TCID_008     | DFID_002  |
|           |                |                                              |                  | TCID_009     |           |
|           |                |                                              | TSID_002         | TCID_010     |           |
|           |                |                                              |                  | TCID_0011    |           |
|           |                |                                              |                  | TCID_0012    |           |
|           |                |                                              |                  | TCID_0013    |           |
|           |                |                                              |                  | TCID_0014    |           |
|           |                |                                              |                  | TCID_0015    |           |
|           |                |                                              |                  | TCID_0016    |           |
|           |                |                                              | TSID_003         | TCID_0017    |           |
|           |                |                                              |                  | TCID_0018    |           |
|           |                |                                              |                  | TCID_0019    |           |
|           |                |                                              |                  | TCID_0020    |           |
|           |                |                                              | TSID_004         | TCID_0021    | DFID_001  |
|           |                |                                              | _                | TCID_0022    | DFID_003  |
|           |                |                                              |                  |              |           |
|           |                |                                              |                  |              |           |
|           |                |                                              |                  |              |           |
|           |                |                                              |                  |              |           |
|           |                |                                              |                  |              |           |
|           |                |                                              |                  |              |           |
|           |                |                                              |                  |              |           |
|           |                |                                              |                  |              |           |
|           |                |                                              |                  |              |           |
|           |                |                                              |                  |              |           |
|           |                |                                              |                  |              |           |
|           |                |                                              |                  |              |           |
|           |                |                                              |                  |              |           |
|           |                |                                              |                  |              |           |
|           |                |                                              |                  |              |           |
|           |                |                                              |                  |              |           |

## **Chapter 3 Java Programming Fundamentals**

#### 3.1 Week-2

#### 3.1.1 Java Overview

Java is a general purpose, class-oriented object-oriented programming, built for high-level, independent design. It lets Java developers write once and run on every computer that has a Java, eliminating the need for sacrificing functionality. Usually, Java programmes are compiled to bytecode, and run on every Java Virtual Machine (JVM) platform. C and C++ have identical syntax, but less low-level services. The Java Virtual Machine (JVM) features versatile functions (such as introspection and dynamic code execution). According to GitHub, Java is one of the most common programming languages for end - user web - based applications as of 2019. The Java programming language was created by Sun Microsystems and made available on Sun's Java programming language in 1995. These compilers, as well as the APIs, implementations, and DLLs, are distributed by Sun under non-open source licences. As the Java Community Design objectives are in use, Sun relicensed its Java innovations under GNU GPL. Oracle provides its own Virtualization Layer, however the default Vm, OpJVM, is open-source and used by many programmers on Linux distros. The new edition is Java 16, with the current stable long-term version launched on September 25, 2018. Oracle will launch the final no more minimal cost improvements for legacy Java 8 for commercial exploitation, but will keep providing public updates for Java 8 personal use as well.

These five were central to the design of Java: usability, security, portability, expressiveness, efficiency, scalability, and extensibility, performance, and versatility, and reliability.

- 1. It has to be easy to use, focused on the user, and succinct.
- 2. To be of good quality, it must be hardy and tough.
- 3. It has to be impartial with regards to construction and compact.
- 4. High-quality execution is important.
- 5. Fluency, continuity, and versatility

At Sun, they have specified four separate versions of Java APIs that are deployed for separate platform-specific application areas.

Various Java-based applications

- GUI apps may be developed using Java. These applications are built on AWT, Swing, JavaFX.
- 2. Most software applications are developed with a mobile device in mind,

whether or not Android is the predominant mobile operating system that now requires the use of Java in order to function on almost all smartphones. J2ME is a lightweight and common mobile-oriented tool that can be used to create applications for any device, including cell phones and feature phones. Also, in addition, Java is also supported by Android Studio and Kotlin.

- 3. Empirical applications are large software systems which are developed by the company for use in an organisational setting, rather than human, or personal, purposes. As well as Java's features that meet the specifications, it's a popular option among businesses because of this. Today's enterprises are all for Java because it's the most stable and flexible programming language of choice. Enterprise examples include companies, educational institutions, banking networks, ERP (ERP) schemes, association databases, foundations, and government programs, as well as various interest groups.
- 4. A real-world implementation of mathematics would inevitably be affected by science. Because Java's excellent features are supportive of scientific software, it's a good development platform for science. When you work with large volumes of data, particularly numerical data, Java will be the best software language to use. It provides a fast, stable, and simple platform for these apps. MATLAB, which is an ideal for science computing, is used to build the front-end (an integrated UI and a back-end implementation) (a core part of the system).
- 5. Interactive websites A software application is a software that is used on the internet as a web client or server, and as such may be delivered by a device.
- 6. Embedded System: An Embedded Device, also recognized as an integrated solution, combines several tiny processing devices to carry out dedicated operations with larger systems together. Embedded systems are developing using Java. Until Java was developed, it was created for the sake of embedded systems. There is a notable lack of efficiency in Java for small embedded/embedded systems, which necessitates a smaller amount of Java runtime memory
- 7. Large Data Technologies: The word "huge data" means "highly large and dynamic databases that are processed to collect valuable knowledge, patterns and trends. Networking is a subject of current technology that is common around the world. I think of Java as being a projective methodology for big data. Many website developers are now turning to large datasets as their second career path since launching successful startups. A large, multi-dimensional database named Hadoop is based on Java's accessible free software architecture. In addition, the Automated

Waste Management and the solid memory maintenance give it more emphasis than other computer languages.

#### 3.1.2 JVM

At runtime, the JVM serves as a Java programme host. A JVM runs the code that invokes the key function that is included in a Java source file. Feature is needed for a successful installation of Java Runtime Environment. disposable from the wealth of acronyms All runs on Java, which ensures that if you can understand and write Java code, you can be certain it will work on every Java-powered machine. This can all be done because of the Java Virtual Machine (JVM). A .class file (which is a filename containing bytecode) is created whenever we compilation the .java document. This class file progresses through many distinct stages as it is executed. It gives you the entire picture of the Virtual machine

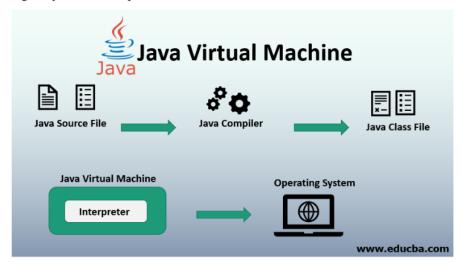

Fig 3.1 The Working of Java Virtual Machine

The Class Loader subsystem is primarily involved in three activities: loading classes, processing registrations, and managing garbage collection.

- 1. The object loader loads ".class" data and saves it to the method. the system stores the following for each ".class" file: The eligible title of a class, followed by its complete name as well as its class label. And if the ".class" file pertains to a Class or Enum, they are incompatible. Advanced, Feature, name, arguments, and parameters, etc.
- 2. Linking consists of linking, planning, verification, and the (optionally) to resolve the same. Fully verifying the class files guarantees that the consistency of the .class file, in other words, it confirms that this file was created with a suitable compiler or not. We get an operated exception which authentication fails. This

process is carried out by the Bytecode Validator component. Once the class file is ready for compilation, the game will be complete. Preparation is where the JVM prepares and initialises the class-level variables to their default values. Replacement of conceptual reference to the form occurs as a result of resolution. It's achieved by locating the object in the technique or process in question.

3. Finalization: Static variables are specified in the code, and are allocated their values in the first step of execution. This is done from the top down on down, starting from the class and proceeding across the class hierarchy.

Java memory is made up of these:

All class-level information including names, parent class names, instance variables, etc. is stored in the process field.

The heap is all about everything. Finally, there is one heap area per Java Virtual Machine. This may also be considered a shared property.

interchange field To allocate a new memory, the JVM builds a new runtime stack, and stores it here. Each block of this stack record has been named an "activation record". Since it executes ".class", it has a standard classloader (bytecode). The Python programming language reads byte-code line by character, field by field, and executes byte and assembly code. There are three basic categories of part: simple, complex, and compositional

strategic tool It works line by line to read the bytecode, and then executes. The problem with this strategy is that each time you call a system, an explanation is necessary. Increment the effectiveness of an interpreter with a Just-In-Time compiler putrefaction. It gets rid of unessential artefacts If you're interested in garbage collection, see the article about it.

It is commonly used for designing Java Web-based apps and applets. The jython language contains a runtime, an interpreter/loader, a compiler, and other resources for Java creation.

Java Runtime Environment or may be abbreviated as "JRE.". A free, open-source Java software platform like the Java Runtime Environment (JRE) is needed to run a Java application; it includes the Java Virtual Machine (JVM), core classes, and data.

## 3.1.3 Java Identifiers

In computer languages, identifiers are used for the purpose of recognition. Any kind of name that can be used as a symbol can be called a class name, like variables, methods, constructors, and class names.

## 3.1.4 Data Types

Programming languages such as Java must predefine any form of data (integer, character, decimal, and so on) whereas strict typing is enforced statically since each constant or vector must reference an actual part of the language definition.

Javascript has two types of data: uninterpreted and scripted.

The primitive data elements such as binary, character, integer, and so on, as well as the non-primitive types of data are presented.

Simplistic data are simply data with just a single attribute and don't have any unique capabilities. Primitive data types in Java are made up of eight basic data types.

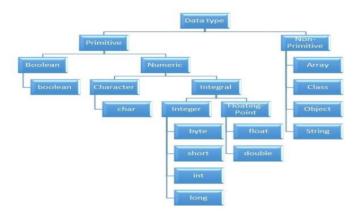

Fig 3.2 Different Data Types in Java

Non-Primitive Data Type or Reference Data Types-The Reference Data Types will contain a memory address of variable value because the reference types won't store the variable value directly in memory. They are strings, objects, arrays, etc.

#### 3.1.5 Variables

An expression refers to a memory spot, often known as a vector. The fundamental element in a curriculum. During the software execution, the value of a variable may be modified.

The variable is a designation for only: everything that happens to the memory position; everything that is achieved with the variable changes the memory location. Java requires all variables to be made known before they are included.

A data form for the attribute referring to several kinds of variables: Name for the various variables. It's the variable's original value. Variable declarations A block or process or constructor-defined vector is referred to as a variable. Static variables, non-members, and variables that are declared inside the body of every class (also known as members), are known as Instance variables.

You may distinguish between instance variables and static variables from the context in which they are used: instance variables are used within a process or other instance, whereas static variables are not.

#### 3.1.6 Type Conversion

Value of one data form assigned to another is unlikely to be comparable. Automatic style conversion happens if the first time the data is fetched; afterward, you have to manually cast or transform it if you need to. To do something like this, you can do, for instance, assign an integer to a longer variable.

#### 3.1.7 Loops

Using a looping languages allows a series of instructions/functions to be executed when any optimized delivery to be valid is a very useful feature for writing software For example, a while loop performs an action while a variable remains true. although statements can be imagined as repeated a "while" looping

FOR loops are provided by for various reasons, but this is one of the more notable ones. As compared to a while loop, a for loop initialises, tests, and increments/decrements in one sentence, the for method offers simpler, readable form in which iterates a certain number of times.

There are two versions of the while loop; while, which only verifies the position after performing states in the block, and do while, which tests for the conditions while performing sentences.

#### 3.1.8 Decision Making

Programming choices are the same as life-altering choices. We sometimes require a line of statement to be executed for such circumstances in programming. circumstances that have been predetermined They're programmed by a computer such that when the software changes, the flow of operations changes as well.

If the state is true, the blocks will be executed. Unless, of course, we prefer to do something else. Here's where the if comes in. We will use the Else Statement to execute the following sentence of statement if a condition is wrong.

```
if (condition) {
   // block of code to be executed if the condition is true
}
```

Fig 3.3 Syntax for if statement

nested-if: A nested if is an if statement that is the target of another if or else. Nested

if statements mean an if statement inside an if statement.

Switch-Case The switch statement is a multiway branch statement. It provides an easy way to dispatch execution to different parts of code based on the value of the expression.

The RETURN statement is used to explicitly return from a method. That is, it causes a program control to transfer back to the caller of the method

#### 3.1.9 Static Variable

A static element is also known as a class variable which is often considered a static. You can access it by class name or using its value and is exclusive to the class, but not always.

## 3.1.10 Non-Static Variable

Any variable of a class which is not static is called a non-static variable or an instance variable.

#### 3.1.11 Classes and Objects

Object-Oriented Programming is built on object - oriented as their core principles revolve in the actual world.

Objects are derived from class-A classes; Class-A classes are self-defined blueprints or mock-ups that aid in the construction of others. The property or process may be called from every entity of that kind. This part will appear in a class declaration, generally::

A class may be public or a member function may provide public access.

Class defines a type which is used to define a type, whether it is well-designed.

A letter, and then be followed by additional letters, numbers, or numbers, that are each followed by an alphabetically-delimited sequence of underscores"

best-and-division classification )if some (parent) class name is followed by the term "extends", then a parent class extends class A class may only be a subset of one class.

combination of features the class name and their inclusion in the section, if any, if present. More than one user type should be used to enforce an interface.

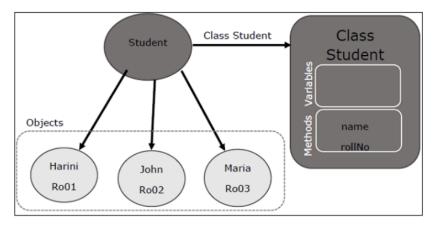

Fig 3.4 Relationship between class and object in JAVA

To assign values to newly created properties, use constructors. A class' variables include the condition of the class, while methods enforce the functions and functions implement the methods.

nested groups, anonymous functions

An object is an elementary object in object-oriented design, and it is an object in the physical world. Typically, Java programmes have a large number of items, and make use methods to communicate between them. Objects have form and colour. When an entity represents a state, it is said to be stateful. Often describes an object's properties. Behaviour is defined by a set of techniques used on an individual. objects to draw on each other objects Name makes an item one in a kind.

#### 3.1.9 Access Modifiers

Using access modifiers limits the range, constructors, variables, and methods and data members of a class. Java has the following control modifiers: Private, Protected, and Public, which have four different levels of access.

#### 3.1.10 Inheritance

A class's feature set (field or method) can be inherited by another.

#### Syntax

class sub-class extends main-class
{
 //member variables,constructor,member functions

Types of Inheritance in Java:

Within one base level, subclasses inherit one element from their parent class. Class A is the common ancestor of the classes B and C.

It would be used in multiple inheritance, but the base class will serve as a superclass to its derived class.inheritance, one class acts as a parent (base class) for two or three child classes.

Multiple inheritance allows a class to use input from different parent groups, but multiple classes may have just one parent.

That is a combination of two or more modes of inheritance.

#### 3.1.11 Constructors

Setters are used to set the state of an entity. A fun Obj(), like methods, includes a set of statements that are implemented when an Object is formed.

At least one fun Obj() ,it may be the default func Object() is invoked each time an entity is generated using the new class() keyword to allocate control parameters to the associated data of the same class. When an entity or object is created, the fun Obj() is called.

Constructors are divided into two categories:

- 1. Default constructor- A fun Obj() with no parameters is referred to as a no-argument fun Obj()
- 2. Parameterized Constructor-A parameterized fun Obj() is a function Object(params) that has parameters.

#### 3.1.12 Interfaces

Class methods, while the variables declared inside an implementation are by concrete, by design . A class interface defines what it must do, but not how. This is the class's strategy. an interface consists of capabilities such as an interface-capable It indicates what procedures the class would adhere to. Complete abstraction is best realised with music. Multiple inheritance is not possible in Java, but having an implementation achieves it. In addition, it is utilised to facilitate loose pairing. Art is used to approximate truth.

As a result, again, then, why do we use class hierarchies if we are not using concrete ones? cloaking the particular structure, but hiding the functionality from the public The fact that abstract classes represent the concept of showing/hiding.

# Interfaces vs. Abstract Classes

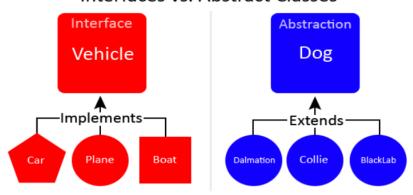

Fig 3.5 Difference between Interface and Abstract

#### 3.1.13 Abstraction

Data Abstraction leaves out the unnecessary information such that only the important facts appear to the viewer. The marginal or the non-essentials units are never shown to the customer. Ex: A car is regarded as an automobile rather than its particular components.

Hide-and-and-polymorph groups and Polymorph-only approaches An arbitrary class is created with the superclass. An abstract method must be formulated without defining any concrete data and must be defined without describing the code..

# 3.1.14 Encapsulation

The packing up of data into a single device is known as encapsulation. It's the glue that holds coding and the information it tries to manipulate together.

#### Encapsulation's Benefits:

- 1. Hiding Data
- 2. Greater adaptability
- 3. Adaptability
- 4. It's simple to test code.

# 3.1.15 Runtime Polymorphism

Polymorphism is one of the aspects that Java embraces the notion of method overriding. Java looks up the instance method to call when an overridden method is invoked from a superclass reference. To conclude, this is all decided on the fly. Method execution relies on the form of the object being invoked.

Overloading makes methods have the same name, but various parameter types and different numbers of input parameters, while boxing restricts methods to just have the same name.

In any object-oriented language, a function which allows an existing method to be overridden is referred to as "overriding".

The single unit of every set of items is defined as the collection, the collection classes are specified in a separate "Collections Framework" module. A framework is a set of pre-built classes and protocols which supplies a basic design.

#### 3.2 Week-3

#### 3.2.1 Collections

All items that are seen as a single entity are classified as an array. The "Collection Framework" was used as a separate project, holding all of the collections groups and their associated interfaces. A program is a system of pre-made classes and objects that makes an architecture easier to design.

The below are some of the benefits of the Collection Framework:

- 1. API that is consistent
- 2. Increases software pace and consistency thus reducing programming commitment.
- 3. The Object Interface expands the iterable interface which is enforced by all of the collection new framework classes. This gui includes many of the simple methods that any database has, such as applying data to the collection, extracting data from the collection, removing data, and so on.

#### 3.2.2 Iterators

In the Collection system, iterators are used to go over a list and extract items one at a time. Each of the three ideas is an iterator

EnumerationThis is used to retrieve items from existing collections . It works for every Collection object; it's an iterator in all collections. Use Iterator, they can read and delete operations at the same time. This is an enhanced variant of Enumeration that provides the feature of having an aspect that can be removed. List Iterators like ArrayList are just to be used for list, LinkedList and several other collections. With bi-directional possibilities In applications where we need to walk the elements of a List, we must use a ListIterator. This cursor offers a greater variety of features than the iterator. This is similar to the Java collection framework which is an implementation of the Collection interface. This list is used to provide a skeletal application of the List interface, using a database as the underlying data warehouse. AbstractSequentialList should be preferred to this type of associative list for linked list results.

### 3.2.3 ArrayList

A List is a built-in component of the Java programming interface which exists in the java.util..kit. Dynamically generated arrays in Java is a great thing. Though that may be faster than regular arrays, such arrays may be extremely helpful in highly dynamic software programmes, particularly when quite a lot of simulation is involved. In the java.util.concurrent bundle, this class is located.

#### 3.2.4 HashMap

The HashMap class is a member of the set APIs. In the java.util.concurrent bundle, this class is located. It implements the basics of the Java Map interface. The dataset may be accessed through two types of indexes: (Key and Value) and a user defined sequence number. Concepts refer to other concepts; one concept refers to another; an idea points to ideas. If you attempt to repeat the key, the variable is automatically replaced. Unsynchronized Hash function is somewhat close to the Hash Map.

## 3.2.5 Sets

The Java.util.util.Set interfaces provide an attribute type where duplicate values are not allowed to be kept. It consists of a mathematical series. Providing the java.util.util.Set implementation

Since the HashSet class is a part of the code, it is efficient at implementing a hash table. Enum set class, which is available on the collection's API, has been one of the enumeration types using the set protocol.

#### 3.2.6 Exception Handling

An anomaly is an unnecessary or accidental occurrence, which happens during the program's operation, such as a run-time failure, which is usually considered an exception in all applications.

Since it supports exceptions such as ClassNotFoundException, IOException, SQL exception, and others, exception management is needed for programmes to be robust.

Exception management preserves natural system behavior. For error management, an exception usually interferes with the usual flow of the programme.

#### 3.2.7 File Handling

With the aid of the java.io kit, you can do virtually every operation involving endpoints in Java. all these things go to or have come from an input or an output system As part of the java.io kit, the stream offers numerous built-in data types including primitives, objects, localizable strings, and more

It is a series of data represented as a river. Streams may be divided into two classes:

clearly noxious and harmless.

Source - To interpret metadata, use the Source.To write data to a target, use the Output Stream.

The aim of the Byte Streams in Java is to transfer ASCII characters and to and display 8-bit bytes. While there are several file input/output stream-related classes, the most commonly encountered ones are those that are subclasses of class java.io.io.InputStream.READ, WRITE the whole files

A stream is a flow of data. The origin stream reads data and the target is where it is written.

#### 3.3 Week-4

#### 3.3.1 JDBC

Java Database Connectivity. A query API connects and queries the database, and JDBC enables you to do so with Java. An essential feature of Java SE. A JDBC API connects to a JDBC database using drivers.

There is little to stop one from using JDBC to get tabular data from every database system. We have been able to successfully save, modify, delete, and fetch our game data with JDBC API. This is as if Microsoft had invented Open Database Connectivity .Everyone who will use JDBC.

By implementing a common series of interfaces, JDBC allows for easy access to involvement with the study on different platforms. a Java could be used to compose executables that perform various functions, including

- 1. Applications written in Java
- 2. Applets in Java
- 3. Servlets in Java
- 4. Pages for Java Server (JSPs)
- 5. JavaBeans for Company (EJBs).

# **Architecture of JDBC**

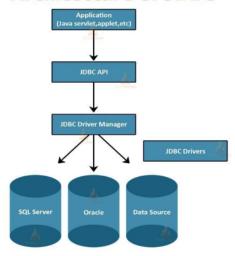

Fig 3.6 Architecture of JAVA DATABASE CONNECT

Both of these various programmes have access to the records with a JDBC engine, and may even use storage data. JAVA DATABASE CONNECT is, in short, has the same functionality as JDBC, thereby enabling non-database-specific applications to run on any and all Java programmes.

# **Chapter 4: Web User Interface And DATASOURCE**

#### 4.1 Week 6

We just have to do two things this week: accept the Udemy courses that are offered by the company, complete the hands-on project, and the combined Skill Exam.

I took the learning to the next level and doing the on-the-the-job assessments are now needed.

It is absolutely essential to know html and xml and xpath from scratch while working on new projects.

#### 4.1.1 HTML

The World Wide Web Consortium's standard, or Cascading Style Sheets and scripting languages, such as JavaScript, can be used to modify the look and feel of the web pages. Both web browsers act as an HTML document to a router, or retrieve documents from local or remote storage and generate multimedia websites, based on such documents. Semantics defines a web page layout which is historically used as an aid in visual appearance design as well.

The basic elements of web pages are made up of HTML components. In HTML, there are artefacts such as photos and links that can be placed inside the made document. Structured documents are created using HTML's designation of headings, tables, articles, and hyperlinks. html components are identified by tags, written using braces and published using angle brackets attributes like "IMG" and "INPUT" explicitly contribute to the page material. tags such as enclose and include additional knowledge regarding text and other elements.

Many of today's Web pages are created using HTML, which is the dominant language for the Web's markup

- 1. It tells you how the structure of a web page is defined by HTML
- 2. HTML is made up of several parts
- 3. HTML components are coded instructions for the browser on how to view the material

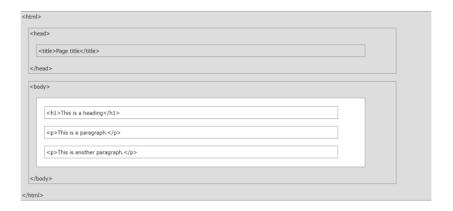

Fig 4.1:HTML Page Structure

Table 4.1: Basic HTML Tag

| Tag                                                                                                    | Description                                    |
|----------------------------------------------------------------------------------------------------|------------------------------------------------|
|                                                                                                    | Defines the document type                      |
| <html></html>                                                                                                    | Defines an HTML document                       |
| <head></head>                                                                                                    | Contains metadata/information for the document |
| <title>&lt;/td&gt;&lt;td&gt;Defines a title for the document&lt;/td&gt;&lt;/tr&gt;&lt;tr&gt;&lt;td&gt;&lt;body&gt;&lt;/td&gt;&lt;td&gt;Defines the document's body&lt;/td&gt;&lt;/tr&gt;&lt;tr&gt;&lt;td&gt;&lt;h1&gt; to &lt;h6&gt;&lt;/td&gt;&lt;td&gt;Defines HTML headings&lt;/td&gt;&lt;/tr&gt;&lt;tr&gt;&lt;td&gt;&lt;u&gt;&lt;/u&gt;&lt;/td&gt;&lt;td&gt;Defines a paragraph&lt;/td&gt;&lt;/tr&gt;&lt;tr&gt;&lt;td&gt;&lt;u&gt;&lt;br&gt;&lt;/u&gt;&lt;/td&gt;&lt;td&gt;Inserts a single line break&lt;/td&gt;&lt;/tr&gt;&lt;tr&gt;&lt;td&gt;&lt;u&gt;&lt;hr&gt;&lt;/u&gt;&lt;/td&gt;&lt;td&gt;Defines a thematic change in the content&lt;/td&gt;&lt;/tr&gt;&lt;tr&gt;&lt;td&gt;&lt;u&gt;&lt;!&lt;/u&gt;&gt;&lt;/td&gt;&lt;td&gt;Defines a comment&lt;/td&gt;&lt;/tr&gt;&lt;/tbody&gt;&lt;/table&gt;</title> |                                                |

Table 4.2:Input And Form Tags

| Tag                                                                                                    | Description                         |  |  |
|----------------------------------------------------------------------------------------------------|-------------------------------------|--|--|
| <form></form>                                                                                                    | Defines an HTML form for user input |  |  |
| <input/>                                                                                                    | Defines an input control            |  |  |
| <textarea>&lt;/td&gt;&lt;td&gt;Defines a multiline input control (text area)&lt;/td&gt;&lt;/tr&gt;&lt;tr&gt;&lt;td&gt;&lt;button&gt;&lt;/td&gt;&lt;td&gt;Defines a clickable button&lt;/td&gt;&lt;/tr&gt;&lt;tr&gt;&lt;td&gt;&lt;select&gt;&lt;/td&gt;&lt;td&gt;Defines a drop-down list&lt;/td&gt;&lt;/tr&gt;&lt;tr&gt;&lt;td&gt;&lt;optgroup&gt;&lt;/td&gt;&lt;td&gt;Defines a group of related options in a drop-down list&lt;/td&gt;&lt;/tr&gt;&lt;tr&gt;&lt;td&gt;&lt;option&gt;&lt;/td&gt;&lt;td colspan=3&gt;Defines an option in a drop-down list&lt;/td&gt;&lt;/tr&gt;&lt;tr&gt;&lt;td&gt;&lt;label&gt;&lt;/td&gt;&lt;td&gt;Defines a label for an &lt;input&gt; element&lt;/td&gt;&lt;/tr&gt;&lt;tr&gt;&lt;td&gt;&lt;fieldset&gt;&lt;/td&gt;&lt;td&gt;Groups related elements in a form&lt;/td&gt;&lt;/tr&gt;&lt;tr&gt;&lt;td&gt;&lt;legend&gt;&lt;/td&gt;&lt;td&gt;Defines a caption for a &lt;fieldset&gt; element&lt;/td&gt;&lt;/tr&gt;&lt;tr&gt;&lt;td&gt;&lt;datalist&gt;&lt;/td&gt;&lt;td&gt;Specifies a list of pre-defined options for input controls&lt;/td&gt;&lt;/tr&gt;&lt;tr&gt;&lt;td&gt;&lt;output&gt;&lt;/td&gt;&lt;td&gt;Defines the result of a calculation&lt;/td&gt;&lt;/tr&gt;&lt;/tbody&gt;&lt;/table&gt;</textarea> |                                     |  |  |

Table 4.3: Table Tags

| Tag                   | Description                                                                        |
|-----------------------|------------------------------------------------------------------------------------|
|                       | Defines a table                                                                    |
|                       |                                                                                    |
| <caption></caption>   | Defines a table caption                                                            |
| <u>&gt;</u>           | Defines a header cell in a table                                                   |
| <u></u>               | Defines a row in a table                                                           |
| <u></u>               | Defines a cell in a table                                                          |
| <thead></thead>       | Groups the header content in a table                                               |
|                       | Groups the body content in a table                                                 |
| <tfoot></tfoot>       | Groups the footer content in a table                                               |
| <col/>                | Specifies column properties for each column within a <colgroup> element</colgroup> |
| <colgroup></colgroup> | Specifies a group of one or more columns in a table for formatting                 |

Fig 4.2: Sample of HTML code

#### 4.1.2 XML

It is a mark - up language in which no predefined tags can be used. Instead, you describe your desires so you can choose your own tags. This is a more efficient means of data storage, since it is searchable, and shareable. Additionally, because the XML format is structured, whether you send or distribute XML over the web, the receiver would be able to read the data with no problems because of the standardised XML notation.

XML isn't a suffix, it's a declarative. The Hypertext Transfer Protocol (HTTP) is commonly used for the transport of report information.

```
<?xml version="1.0" encoding="UTF-8"?>
```

Fig 4.3 XML versioning And Encoding

A small business has one department. That department has one employee. The employee details is given in the table below.

Parent Element is "Department"

#### Employee

| empid | name | salary | email         | phoneno    |
|-------|------|--------|---------------|------------|
| 1001  | Tom  | 20000  | tom@gmail.com | 9874563210 |

Fig 4.4 XML Document For Employee and Department

Table 4.4 Table of XML Entities

| Entity | Character | Description                               |
|--------|-----------|-------------------------------------------|
| &It    | <         | Less than sign                            |
| >      | >         | Greater than sign                         |
| &      | &         | Ampersand                                 |
| "      |           | One double-quotation mark                 |
| '      |           | One apostrophe (or single-quotation mark) |

#### 4.1.3 JSON

JSON is a language-agnostic way of expressing data that uses a text format built on JavaScript object syntax. This is often seen in the context of "the technique used to convey data around the internet in websites" you may encounter it often, so here we offer it all to you in plain text form, along with both how to access data and how to create it

More details can be found in the block above: JSON syntax is pretty much like the JavaScript entity literal style. The same simple data types can be used in JSON documents, as you can in normal JavaScript objects.

There will only be text in the exchange between a browser and a server.

As discussed above, JSON is essentially text, every JavaScript entity may be converted to JSON and sent to the server.

A JSON from the server may also be converted into JavaScript artefacts.

Such that we don't have to have to do some difficult-to-to-debug decoding with no localization.

```
"squadName": "Super hero squad",
  "homeTown": "Metro City",
  "formed": 2016,
  "secretBase": "Super tower",
  "active": true,
  "members": [
      "name": "Molecule Man",
      "age": 29,
      "secretIdentity": "Dan Jukes",
      "powers": [
        "Radiation resistance",
        "Turning tiny",
       "Radiation blast"
   },
   {
      "name": "Madame Uppercut",
      "age": 39,
      "secretIdentity": "Jane Wilson",
      "powers": [
        "Million tonne punch",
        "Damage resistance",
        "Superhuman reflexes"
      1
   },
      "name": "Eternal Flame",
      "age": 1000000,
      "secretIdentity": "Unknown",
      "powers": [
        "Immortality",
        "Heat Immunity",
        "Inferno",
        "Teleportation",
        "Interdimensional travel"
 ]
}
```

Fig 4.5 Sample of JSON

#### 4.2 Week 7

At the end of this week, everybody would have to take online Udemy courses offered by Cognizant to finish the hands-on, in-person assignments and get an online evaluation. At the end of week 7, we discovered how to script JavaScript. Since we finished the online Udemy courses, our intern and test takers had to execute their final project tasks. Lately, the most significant task this week was learning Javascript from scratch. And it integrated HTML with JavaScript to provide advanced functionality

### 4.2.1 Javascript

JavaScript is the lightweight, translated, or just-in-in-time compiled code, depending on the definition of class, is a general-purpose or high-feature language. Although it is most commonly recognised as the language for Web sites, a lot of people use it for writing Perl scripts as well.

In browser-based environments, CouchDB, Adobe Acrobat, and Node.js are among the prime examples. prototype-based, multi-paradject, multi-structured, JavaScript; prototype-based, single-threaded, object-oriented, interactive Learn more about the JavaScript language.

This segment describes the JavaScript language in its entirety, not host environment specifics. For more regarding the WAPs, please see the DOM API site.

JavaScript programming specifications are and the internationalisation API ECMA-402) All in MDN is focused on the current proposed standards ECMA-262 and ECMA-402 draughts. Features from ECMAScript that have already exist in the current MDN docs/tutorials will still be included in new proposals

Table 4.6: Javascript Data Types

| Variable | Explanation                                                                                                    | Example                                                                                                    |
|----------|----------------------------------------------------------------------------------------------------|----------------------------------------------------------------------------------------------------|
| String   | This is a sequence of text known as a string. To signify that the value is a string, enclose it in single quote marks.       | <pre>let myVariable = 'Bob';</pre>                                                                                                |
| Number   | This is a number. Numbers don't have quotes around them.                                                                     | let myVariable = 10;                                                                                                    |
| Boolean  | This is a True/False value. The words true and false are special keywords that don't need quote marks.                       | let myVariable = true;                                                                                                    |
| Array    | This is a structure that allows you to store multiple values in a single reference.                                          | <pre>let myVariable = [1,'Bob','Steve',10]; Refer to each member of the array like this: myVariable[0], myVariable[1], etc.</pre> |
| Object   | This can be anything. Everything in JavaScript is an object and can be stored in a variable. Keep this in mind as you learn. | <pre>let myVariable = document.querySelector('h1'); All of the above examples too.</pre>                                          |

JavaSCRIPT supports four essential data structures: arrays, known as "one-dimensional arrays' in the language, but called 'one-dimensional sets' or one-dimensional arrays' in JavaScript, which are called 'dynamic collections' or one-arrays'

records are special JS objects, such as {firstName:"Tomhh",lastName:"Sgggmith"}; similarly, data are rather simple JS objects, such as {"twhho":1, "thrgee":{}} such as seen here:

```
// program to format the date
// get current date
let currentDate = new Date();

// get the day from the date
let day = currentDate.getDate();

// get the month from the date
// + 1 because month starts from 0
let month = currentDate.getMonth() + 1;

// get the year from the date
let year = currentDate.getFullYear();

// if day is less than 10, add 0 to make consistent format
if (day < 10) {
    day = '0' + day;
}

// if month is less than 10, add 0
if (month < 10) {
    month = '0' + month;
}

// display in various formats
const formattedDate1 = month + '.' + day + '.' + year;
console.log(formattedDate1);
const formattedDate2 = month + '.' + day + '.' + year;</pre>
```

Fig 4.7 Sample Javascript Code.

# 4.3 Week 8

We just have to do two things this week: accept the Udemy courses that are offered

by the company, complete the hands-on project, and the combined Skill Exam. Once we finished the Udemy courses, we completed all assignments and projects, as well, to calculate final results. There is no way to overestimate the significance of HTML, CSS, CSS and Bootstrap week in web design. Web design includes web page design as well.

#### 4.3.1 CSS

CSS (Cascading Style Sheets) is the code that styles web content. Like HTML, CSS is not a programming language. It's not a markup language either. CSS is a style sheet language. CSS is what you use to selectively style HTML elements.

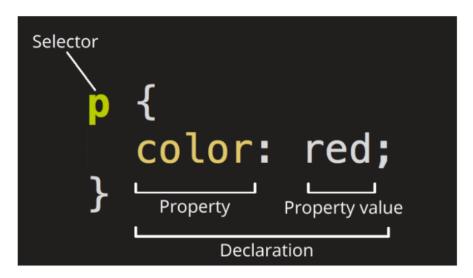

Fig 4.8 Ruleset for CSS

To date, SGML has existed since the beginning of the nineties, and Stylesheet was created to include stylesheets for the World Wide Web. For a web style book language, style books were needed from various sources on the internet. DSS and FOSI just weren't adequate. Using CSS, you can apply styles to different documents using the same selector. As HTML expanded, a broader range of design skills were created to satisfy the needs of web designers.

Because of this, the architecture of the web has increased in sophistication, albeit at the expense of using complicated HTML. Due to the diversity of browser configurations, such as ViolaWW and client controls, the web material was inconsistently presented in several ways and less flexible. The browser/editor created by Berners had difficult style sheets. This combination of fonts may not be

associated with any documents on the internet

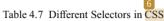

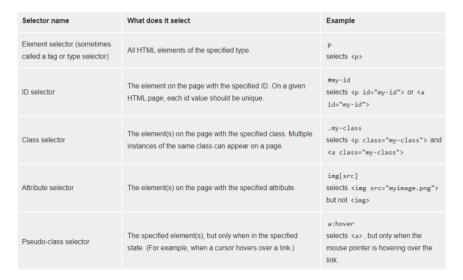

CSS is used to define styles for your web pages, including the design, layout and variations in display for different devices and screen sizes.

```
body {
   background-color: lightblue;
}

h1 {
   color: white;
   text-align: center;
}

p {
   font-family: verdana;
   font-size: 20px;
}
```

Fig 4.9 CSS Code

#### 4.3.2 Bootstrap

This intuitive and mobile-first CSS platform is free and open source. It includes concept templates in the form of CSS and JavaScript.

sites by making it work the same across all different platforms, including desktops, tablets, smartphones, and TVs (as opposed to web apps). It's to use Bootstrap's paint, scale, font, and style options to your web project. For that purpose, the most important thing is to evaluate the designers. Both HTML items in the project are styled with Bootstrap after they have been applied to a Bootstrap project. They

produce a more-or-less monotonous appearance for prose, tables, and heterogeneous appearance for type elements through web browsers. It is also possible for developers to use Bootstrap classes to modify their content further by taking advantage of them. Bootstrap has headings in either light or dark colours, bigger text, different pull quotations, and bold headings, and some text with a standout. Many of the Bootstrap features are those that impact the whole website. The component element is referred to as "Container", as all other page elements are attached to it. Either a fixed-width container or a fluid-width container is accessible. On the width of the web page, always. But, based on the height of the computer, the width of the web page can vary.

not quite one millimetre in size

- 1. measuring 576–768 pixels
- 2. Custom width=10%d, custom length=20%h
- 3. from ~m 992–1200 pixels
- 4. Over 12 inches wide and big.

Along with other JavaScript libraries such as jQuery plugins, Bootstrap often provides JavaScript components in the form of plugins. Any jQuery UI plugins have extra configuration elements such as boxes, tooltips, carousels, and rollovers. To know what Bootstrap's components are, you should use the official documentation. The fields also get additional features, for example, auto-completion.

You'll still use our regular grid structure while using Bootstrap containers. Containers have three important functions: they are used to store, pad, and sometimes to divide up the material. In the vast majority of cases, however, a nested container is not needed.

Three separate flavours of Bootstrap containers are installed with Bootstrap: responding to breakpoint (which limits the maximum widths of devices)

CSS "container-fluid" sets all widths to be the same percentage of the viewport regardless of the resolution size of the browser.

Limit the distance of no matter what width you are up to, before you reach 100%, and then split.

Table 4.5:Illustrates how each container's max-widths width corresponds to the width of its parent.

|                  | Extra small<br><576px | Small<br>≥576px | <b>Medium</b><br>≥768px | <b>Large</b><br>≥992px | X-Large<br>≥1200px | <b>XX-Large</b><br>≥1400px |
|------------------|-----------------------|-----------------|-------------------------|------------------------|--------------------|----------------------------|
| .container       | 100%                  | 540px           | 720px                   | 960px                  | 1140px             | 1320px                     |
| .container-sm    | 100%                  | 540px           | 720px                   | 960px                  | 1140px             | 1320px                     |
| .container-md    | 100%                  | 100%            | 720px                   | 960px                  | 1140px             | 1320px                     |
| .container-lg    | 100%                  | 100%            | 100%                    | 960px                  | 1140px             | 1320px                     |
| .container-xl    | 100%                  | 100%            | 100%                    | 100%                   | 1140px             | 1320px                     |
| .container-xxl   | 100%                  | 100%            | 100%                    | 100%                   | 100%               | 1320px                     |
| .container-fluid | 100%                  | 100%            | 100%                    | 100%                   | 100%               | 100%                       |

See the efficient mobile-first grid created using our twelve-column method, six available variables, and hundreds of predefined groups to handle different screen sizes and widths.

Grid consists of horizontally and vertically blocks, horizontal and vertical patterns, in which our design elements can be set. Components help to ensure that our website templates are consistent across different pages.

A grid would normally be composed of columns, rows, and then spaces in each column.

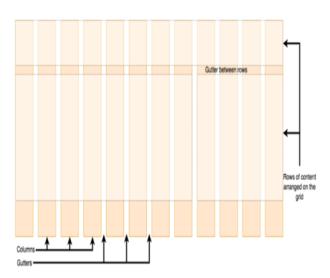

Fig 4.10 Grid System

```
Class="navbar navbar-inverse">
iv class="container-fluid">
class="navbar-header">
cliv class="navbar-header">
cliv class="navbar-header">
cliv class="navbar-header">
cliv class="navbar-leader">
cliv class="navbar-leader">
cliv class="navbar-leader">
cliv class="leader">
cliv class="leader">
class="leader">
class="leader">
class="leader">
class="leader">
class="leader">
class="leader">
class="leader">
class="leader">
class="leader">
class="leader">
class="leader">
class="leader">
class="leader">
class="leader">
class="leader">
class="leader">
class="leader">
class="leader">
class="leader">
class="leader">
class="leader">
class="leader">
class="leader">
class="leader">
class="leader">
class="leader">
class="leader">
class="leader">
class="leader">
class="leader">
class="leader">
class="leader">
class="leader">
class="leader">
class="leader">
class="leader">
class="leader">
class="leader">
class="leader">
class="leader">
class="leader">
class="leader">
class="leader">
class="leader">
class="leader">
class="leader">
class="leader">
class="leader">
class="leader">
class="leader">
class="leader">
class="leader">
class="leader">
class="leader">
class="leader">
class="leader">
class="leader">
class="leader">
class="leader">
class="leader">
class="leader">
class="leader">
class="leader">
class="leader">
class="leader">
class="leader">
class="leader">
class="leader">
class="leader">
class="leader">
class="leader">
class="leader">
class="leader">
class="leader">
class="leader">
class="leader">
class="leader">
class="leader">
class="leader">
class="leader">
class="leader">
class="leader">
class="leader">
class="leader">
class="leader">
class="leader">
class="leader">
class="leader">
class="leader">
class="leader">
class="leader">
class="leader">
class="leader">
class="leader">
class="leader">
class="leader">
class="leader">
class="leader">
class="leader">
class="leader">
class="leader">
class="leader">
class="leader">
class="leader">
class="leader">
class="leader">
class="leader">
class="leader">
class="leader">
class="lea
                                          cul class="nav navbar-nav navbar-right">
  <a href="#"><span class="glyphicon glyphicon-log-in"></span> Login</a>
394 SW. Courtland Drive
Egg Harbor Township, NJ 88234
              Our Branches Welcome
                                                                                                                                                                                                                                   PACK + EAT + REUSE
```

Fig 4.11 Bootstrap Example contains navbar ,grid system

#### 4.4 Week 9 and Week 10

This week only, you have to submit udemy courses offered by the company as well as complete the exercises and the comprehensive skills exam. It was on our own as well as we had to learn how to use the database using Mysql and SQL Since completing the online Udemy modules, we did the hands-on and then the on-the-the-job assessments. It was crucial to be able to explain more of the basics of the database this week so we covered the different facets of the database, including the structure, querying, and syntax with MySQL. in addition, it used html and css to design a functional web page

It was created by Microsoft in conjunction with the idea of the relational database management framework, known as Microsoft SQL Server. As a database simply stores and retrieves the data that other programmes request—on the same or other computers (including the Internet). We believe there are at least a dozen distinct flavours of Microsoft SQL Server marketed to different audiences and consumers, with varying requirements, with up to tens of thousands of concurrently used systems in mind.

It is divided into various subcomponents such as clauses, blocks, definitions, functions, commands, procedures, and clauses, including

- 1. the individual components of sentences and questions (Depending on the application, some of these are not required.)
- Counts and variables, which may yield countable or table expressions of data
- Predicates that restrict the results of statements and requests, and may also be used to make statements Valid or Incorrect based on them, for values of True/False (TRUE/FALSE).
- 4. the basic conditions for obtaining the data In essence, this is an essential feature of SQL.
- 5. empirical statements, which may impact schemas, contracts, conferences, protocols, and D&Cs, or diagnostics.

#### 4.4.1 SQL Manipulation

The laws that apply to the values of individual columns are known as column constraints:

1. The PRIMARY KEY restriction may be used to define a row uniquely.

- 2. Per row has a numerical significance for UNIQUE columns.
- 3. Columns that are NOT NULL should have a value.
- 4. When no value is defined for a column, DEFAULT assigns a data type.
- 5. Each table may only have one PRIMARY KEY column and several UNIQUE columns.

When you execute the CreateTABLE expression, the new table is created in the database. You will easily tell the table name and the column names when using it.

```
CREATE TABLE student (
id INTEGER PRIMARY KEY,
name TEXT UNIQUE,
grade INTEGER NOT NULL,
age INTEGER DEFAULT 10
);
```

Fig 4.12 create table example

To add a new record (row) to a table, use the INSERT INTO argument.

It comes in two varieties, as shown:

- 1. Fill in the blanks in the columns in the same order.
- 2. Fill in the blanks in the columns by name.

```
-- Insert into columns in order:
INSERT INTO table_name
VALUES (value1, value2);

-- Insert into columns by name:
INSERT INTO table_name (column1, column2)
VALUES (value1, value2);
```

Fig 4.13 insert table syntax

To change the current table, use the ALTER TABLE expression. The ADD COLUMN function is most often is used to create a new columns, but it may also be used to join together existing ones.

```
ALTER TABLE table_name
ADD column_name datatype;
```

Fig 4.14 Alter table syntax

To remove rows from a table, use the DLE expression. This statement uses a WHERE clause to find the documents to be erased. By default, all documents would be discarded if the WHERE clause is removed.

```
DELETE FROM table_name
WHERE some_column = some_value;
```

Fig 4. 15 Delete Rows in a table

# 4.4.2 Queries

In all cases, the SELECT \* expression returns all columns. You will use the given utility to find all the columns and rows in the movies table.

```
SELECT *
FROM movies;
```

Fig 4.16 Select Statement

The WHERE claeuse is used to filter (reows) that match a certain conddition.

```
SELECT title
FROM library
WHERE pub_year = 2017;
```

Fig 4.17 Where Statement

The BETWEEN operator will filter matches any value between two endpoints. Values may be represented in text, numeric details, or date format

```
SELECT *
FROM movies
WHERE year BETWEEN 1980 AND 1990;
```

Fig 4.18 Select Query

The result set may be sorted either in an ascending or descending order according to a specific column. You may position your order either before it arrives, or after. Sorting the data by default is referred to as "descending." ASC is a term used to describe the sort order of the data (default)

```
SELECT *
FROM contacts
ORDER BY birth_date DESC;
```

Fig 4.19 ORDER BY query in SQL

You may use several AND operators, such as two, three, in the search to get multiple results. Two requirements must be met in order for a record to be included in the set; otherwise, it is irrelevant.

```
SELECT model
FROM cars
WHERE color = 'blue'
AND year > 2014;
```

Fig 4.20 AND Query in SQL

Several factors may be mixed using the OR operator. Records with any meeting either criterion are returned in the collection or do not

```
SELECT name

FROM customers

WHERE state = 'CA'

OR state = 'NY';
```

Fig 4.21 OR Operator in SQL

# 4.4.3 Aggregate Functions

The Category BY clause will category documents in a result set based on the values of one or more columns that are similar. It's sometimes used in conjunction with aggregate functions to query data from related documents. The GROUP BY clause may be placed after the FROM or WHERE clauses, but must come before any ORDER BY or LIMIT clauses.

```
SELECT rating,

COUNT(*)

FROM movies

GROUP BY rating;
```

Fig 4.22 GROUP By Clause example

The HAVING clause is used to better sort the Category Through clause's outcome set classes. HAVING is often used in conjunction with logical operators to filter outcome sets into categories dependent on aggregate properties. Only records (rows) from years of more than 5 movies published each year will be returned by the specified question.

```
SELECT year,

COUNT(*)

FROM movies

GROUP BY year

HAVING COUNT(*) > 5;
```

Fig 4.23 Having Clause Example

Aggregate functions perform a calculation on a set of values and return a single value:

- COUNT()
- SUM()
- MAX()
- MIN()
- AVG()

# 4.4.4 Multiple Tables

In a SQL table, the primary main column is used to uniquely classify each document. It is impossible for a primary key to be NULL. Customer id is the unique

identifier in this case. In a primary main column, the same attribute cannot appear twice. In JOIN operations, data types are often used.

| customer_id | f_name  | l_name |
|-------------|---------|--------|
| 1           | Abby    | Caren  |
| 2           | Aaron   | Paul   |
| 3           | Gratian | Joseph |

Fig4.24 Primary Key in a Relational DBMS Table

A foreign key is a connection to the table that contains in the records of one table. The use of a foreign key is important for maintaining several records for a single row. For example, a foreign key may be used in the table order to monitor all of a customer's orders.

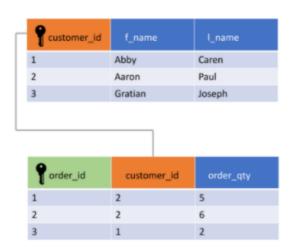

Fig 4.25 Foreign Key in Relational DBMS Table

The UNION agreement is used to merge and filter duplicate outcomes from different SELECT sentences.

```
SELECT name
FROM first_names
UNION
SELECT name
FROM last_names
```

Fig 4.26 UNION of Two Tables

In the result collection, the Crossed JOIN clause can be used to merge each row from one panel with each cell from another. This JOIN is useful for generating all potential variations for two tables' records (rows).

```
SELECT shirts.shirt_color,

pants.pants_color

FROM shirts

CROSS JOIN pants;
```

Fig 4.27 Cross Join Between Two Tables

The JOIN clause allows for the return of results from more than one table by joining them together with other results based on common column values specified using an ON clause. INNER JOIN is the default JOIN and it will only return results matching the condition specified by ON.

```
SELECT *
FROM books
JOIN authors
ON books.author_id = authors.id;
```

Fig 4.28 Inner JOIN between two tables

And if the join requirement is not satisfied, an OUTER join will merge rows from separate tables. In an LEFT JOIN, any row from the left table is returned in the result collection, and NULL values are used to fill in the columns from the right table if the join requirement is not satisfied.

```
SELECT column_name(s)
FROM table1
LEFT JOIN table2
ON table1.column_name = table2.column_name;
```

Fig 4. 29 Outer Join between two tables

The WITH clause uses an alias to store the output of a question in a temporary table (temporary movies). With only one instance of the WITH keyword, you may build several temporary tables.

# **Chapter 5 Conclusion**

#### 5.1 Conclusion

I'm currently doing my intern with cognizant, and I've grown a lot through it. It's helped me shape my personality and equip me with the understanding of these innovations.

My last internship assignment is still with cognizant internship, and I will try my very utmost to complete it.

I'd like to express my gratitude in advance to the cognizant mentors, SME, tutor, and teacher who led me through my internship at cognizant and answered all of my questions. Coaches, Sme, Mentor, and Tutor were all pleasant people who assisted me if I made a mistake and influenced me during my internship.

My instructor, in particular, put in extra energy and during intern and forwarded all of our questions to the company's higher authorities, whether they were relevant to retaking the evaluation, logistical issues encountered during the assessment, or having more time to complete the project.

Since cognizant is a top fortune organisation in the technology industry, I would strongly advise my juniors to plan well for the offer and get the internship opportunity from the cognizant.

I'd like to express my gratitude to my TNP officer, Mr. Pankaj Kumar, and faculty member, Dr. Nafis.U Khan, for their assistance and dedication during entire placement period, as I understand how difficult it is to handle a placement drive.

# Reference

- 1. Cognizant Hand book
- 2. Internship experience
- 3. Assessment
- 4. Cognizant internship curriculum

# rishabh\_banot\_major

University

| rishabh_banc                         | ot_major            |                  |                      |
|--------------------------------------|---------------------|------------------|----------------------|
| ORIGINALITY REPORT                   |                     |                  |                      |
| 4% SIMILARITY INDEX                  | 4% INTERNET SOURCES | O% PUBLICATIONS  | 2%<br>STUDENT PAPERS |
| PRIMARY SOURCES                      |                     |                  |                      |
| 1 www.ge                             | eksforgeeks.org     | 5                | 1 %                  |
| 2 WWW.CO<br>Internet Sour            | decademy.com        |                  | 1 %                  |
| 3 develop<br>Internet Sour           | er.mozilla.org      |                  | <1%                  |
| 4 Submitt<br>Student Pape            | ed to NCC Educ      | ation            | <1 %                 |
| 5 www.tu                             | torialspoint.com    | 1                | <1 %                 |
| 6 www.sli                            | deshare.net         |                  | <1%                  |
| 7 Submitt<br>Technol<br>Student Pape |                     | e University of  | <1%                  |
| 8 msdn.m                             | nicrosoft.com       |                  | <1 %                 |
| 9 Submitt<br>Univers                 | ed to Embry Ric     | ldle Aeronautica | <1 <sub>%</sub>      |

Exclude bibliography On

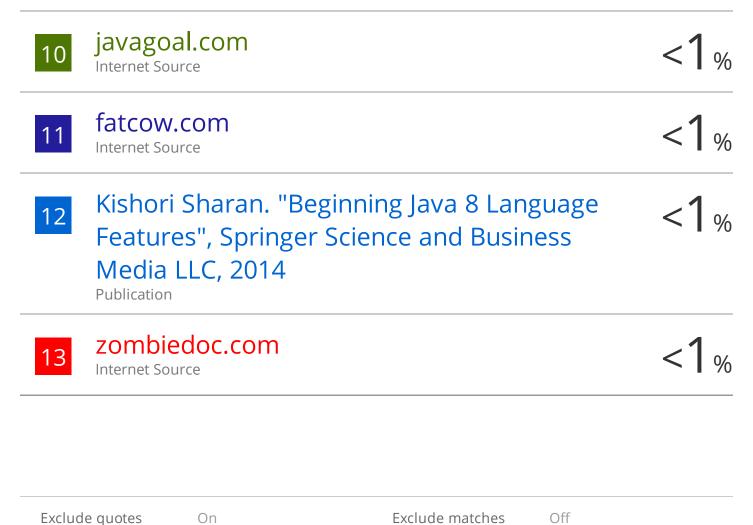